統計實務

#### Spring 2024

# 授課教師:統計系余清祥 日期:2024年5月22日

第十四週:廣義線性模式

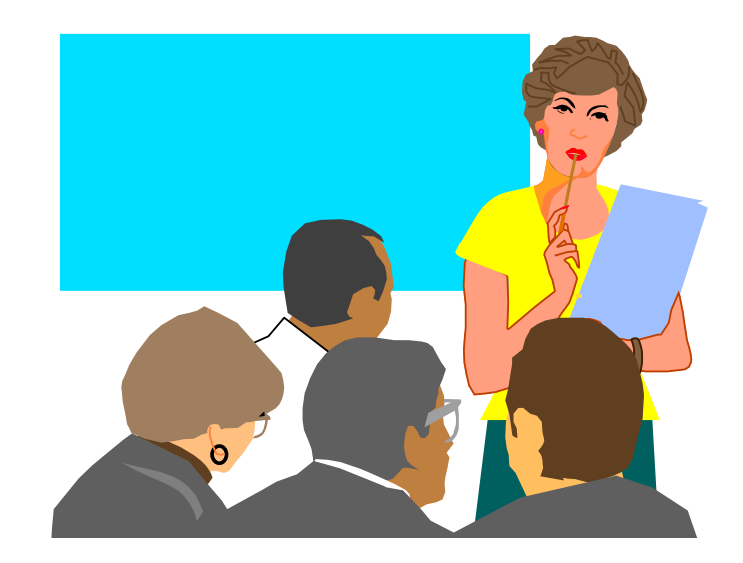

數量分析

■透過數理模型描述觀察結果:

#### 觀察現象 **=** 模型 **+** 誤差

或是

 $y = f(x) +$  error; 觀察值 = 訊號 + 雜訊。 ■數量化模型的關鍵: →量化目標值 *y* :定義問題!  $\rightarrow$ 選取關鍵變數:  $x_1, x_2, ..., x_p$ →建立量化模型:統計學習、機器學習。  $X_1, X_2, \ldots, X_n$ 

資料分析的類型

- 統計觀點可分為兩類:
- →探索性資料分析(Exploratory Data Analysis)
- →驗證性資料分析(Confirmatory Data Analysis) ■機器學習觀點分為三類:
- →敘述性分析(Descriptive Analytics)、預測性分析 (Predictive Analytics)、建議性分析(Prescriptive Analytics); →「發生了什麼事」(What has happened)、「未來會如 何」(What would happen)、「我們如何調整」(What should we do)  $\circ$

#### **4 types of Data Analytics**

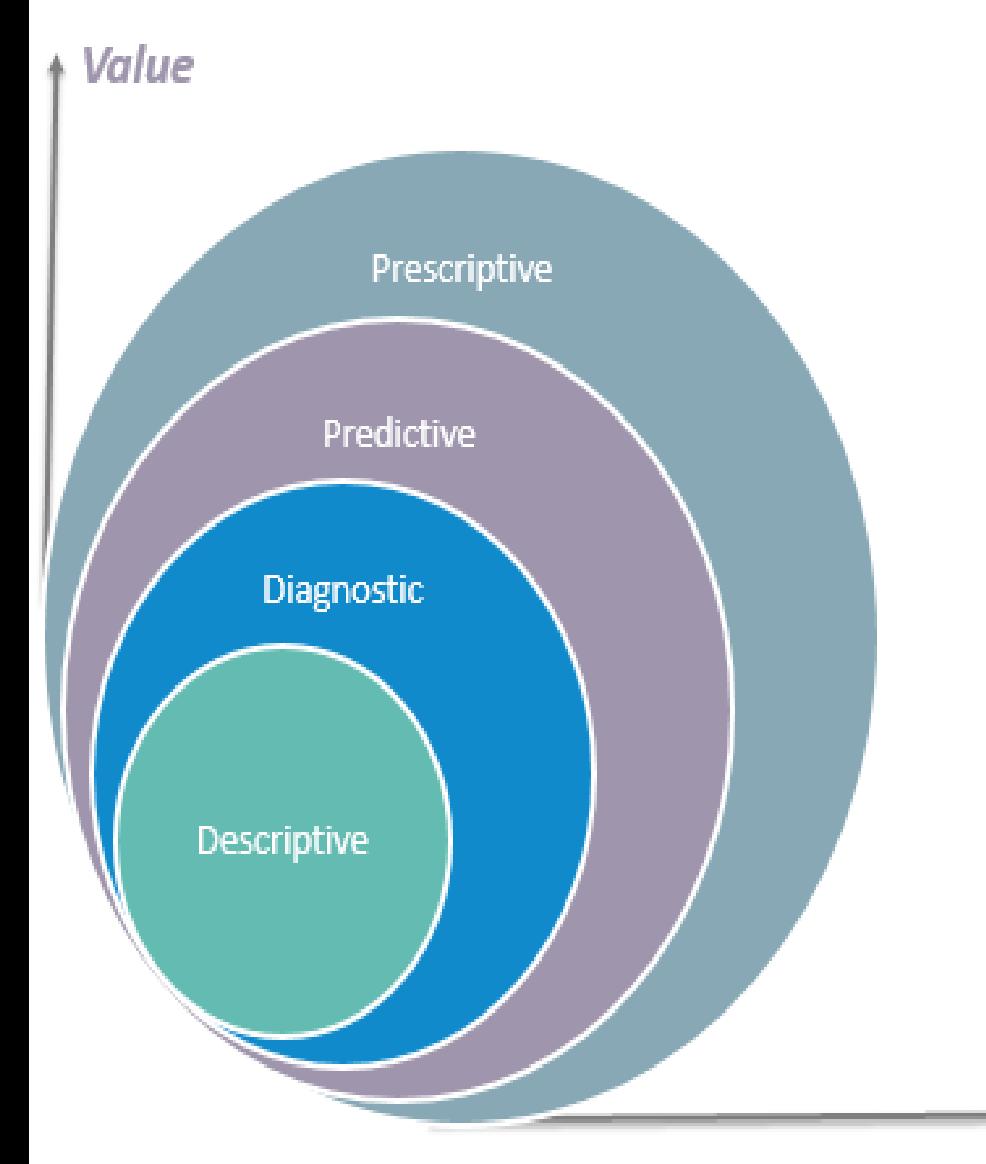

#### What is the data telling you?

#### Descriptive: What's happening in my business?

- Comprehensive, accurate and live data
- **Effective visualisation**

#### Diagnostic: Why is it happening?

- Ability to drill down to the root-cause
- Ability to isolate all confounding information

#### Predictive: What's likely to happen?

- Business strategies have remained fairly consistent over time
- Historical patterns being used to predict specific outcomes using algorithms
- Decisions are automated using algorithms and technology ٠

#### Prescriptive: What do I need to do?

- Recommended actions and strategies based on champion / challenger testing strategy outcomes
- Applying advanced analytical techniques to make specific œ. recommendations

#### Complexity

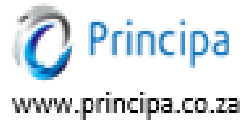

### 常見的結構資料分析方法

- Techniques (參考*The Elements of Statistical Learning*)
- →分類(Classification)與群聚分析(Cluster Analysis)
- →羅吉士迴歸(Logistic Regression)
- →分類樹(Classification and Regression Tree; CART)
- →類神經網絡(Neural Networks; NN)
- →支持向量機(Support Vector Machine; SVM)
- →無母數迴歸(Nonparametric Regression)
- →時間序列(Times Series)
- →密度估計(Density Estimation)

### 羅吉士迴歸(Logistic Regression)

- 羅吉士迴歸用於處理二元格式(記為0和1)的目標變數
	- ,操作與詮釋與一般迴歸相當接近。
- $x + e^x$ x e  $1 + e$ 1  $f(x)$ +  $\frac{1}{+e^{-x}}$  = □ 羅吉士函數(又稱S型或反曲函數)  $f(x) = \frac{1}{1+x^2}$ 將一般迴歸式  $y = \beta_0 + \beta_1 X_1 + \cdots + \beta_p X_p$ 右側以羅吉士函數帶入,或是

$$
log(\frac{p}{1-p}) = \beta_0 + \beta_1 X_1 + \dots + \beta_k X_k; \quad \text{gig. } y = \frac{exp(\beta_0 + \beta_1 X_1 + \dots + \beta_k X_k)}{1 + exp(\beta_0 + \beta_1 X_1 + \dots + \beta_k X_k)}
$$

許多人以**0.5**當成分界的門檻值(Threshold)

 $\square$  參數  $\beta_i$  要透過勝算比(Odds Ratio)概念呈現,亦即亦 即 每增加一個單位 對整體Y增加/減少的機率 *X*i

→每天多抽一根香菸,罹患肺癌及頭頸癌機會增加60%

分類樹(CART)

- □ 分類樹又稱決策樹(Decision Tree),是運籌學(作業研 究)常用的決策分析工具,應用於信用評等、醫學檢 查、醫療處方等。
- □ 特色為視覺圖像化方式,將所有可能分析結果以樹 狀圖呈現,讓人很容易一目了然,藉此協助研究者 快速決定最可行方法。
- →以發生機率較高、支出費用較少等屬性作為判斷目標 分類樹流程圖有一個反應變數和一個以上的解釋變 數,每個分枝節點均為一個二元試驗,以分支規則 決定樣本送到下層節點方式。
- □ 缺點為忽略變數間關聯性、如何處理遺漏值?

### 分類樹(CART)-銀行評估信用評比

□ 年薪是最重要的評估變數,決策流程由此開始。 □ 年薪<100萬是根部節點(Root Node)作為資料分野 職業、年齡是中間節點(Non-Lead Node)是條件判斷 □ 方框是信用評比為葉節點(Leaf Node),完成分類標記

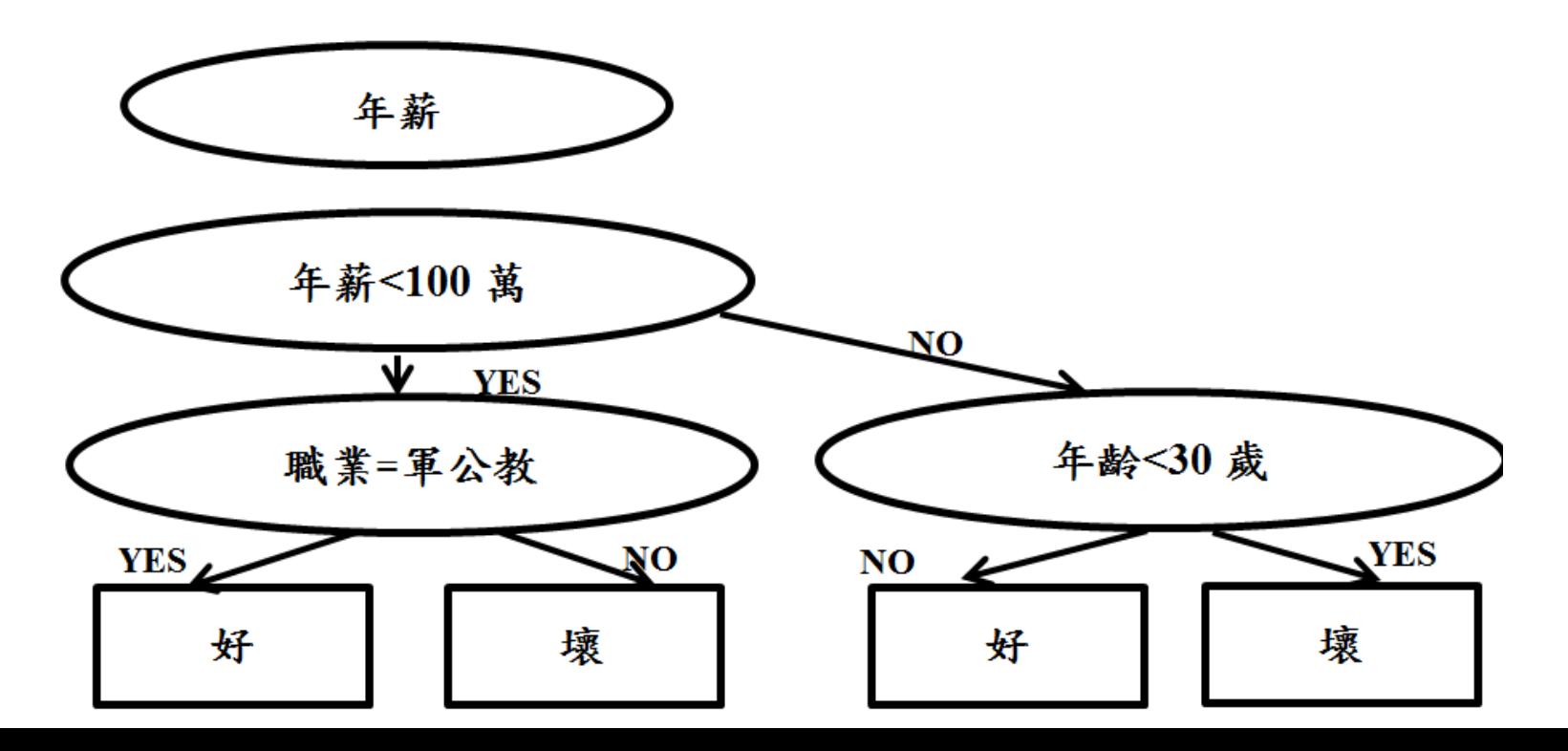

類神經網絡(NN)

- □ NN又稱人工神經網路,仿照生物體神經元 (Neuron)的組成與傳送結構。當神經元接受外部 刺激或其他神經元傳遞訊息(接受刺激),經過 簡單處理(計算)後將執行結果傳遞外界或其他 神經元(傳遞反應)。
- →生物體機能受損時神經元會重新學習/計算,類神 經網絡也相同,會不斷訓練/測試(時間較久)。
- 應用在判斷信用卡盜刷、股票指數預測、基因演 算法智慧型辨識系統(如臉部辨識等)、汽車控 制、家電與機器控制等。AlphaGo也是知名應用 案例。

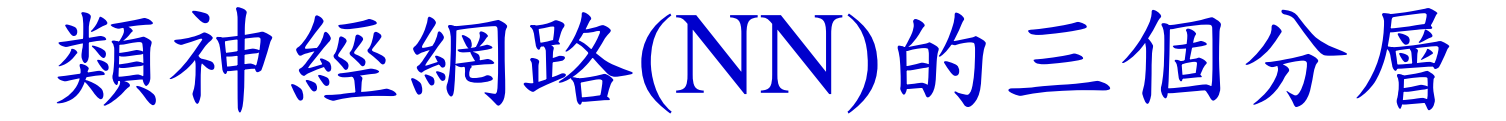

- □ 基本架構:輸入層(Input Layer)、隱藏層(Hidden Layer)、輸出層(Output Layer)三層。
- →中間為隱藏層(一至多個),每層有數個神經元互相 連接,透過調整神經元的權重,使模型趨於收斂。

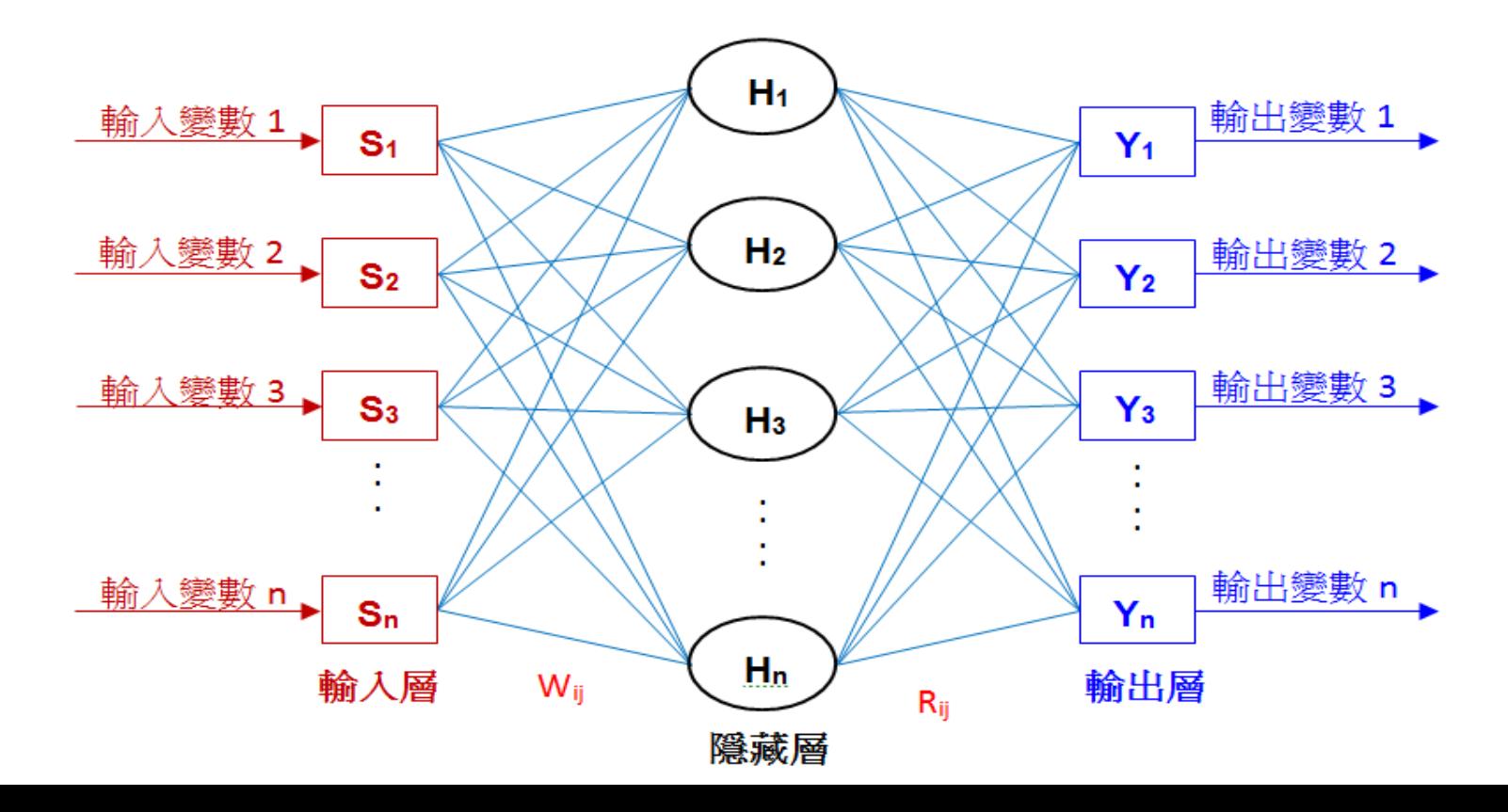

支持向量機(SVM)

□ SVM概念和資料縮減(Data Reduction)相反, 將原始資料映射到高維度空間後,再用資料 用簡單分類函數型態,像是一直線或一超平 面(Hyperplane)分離觀察值。

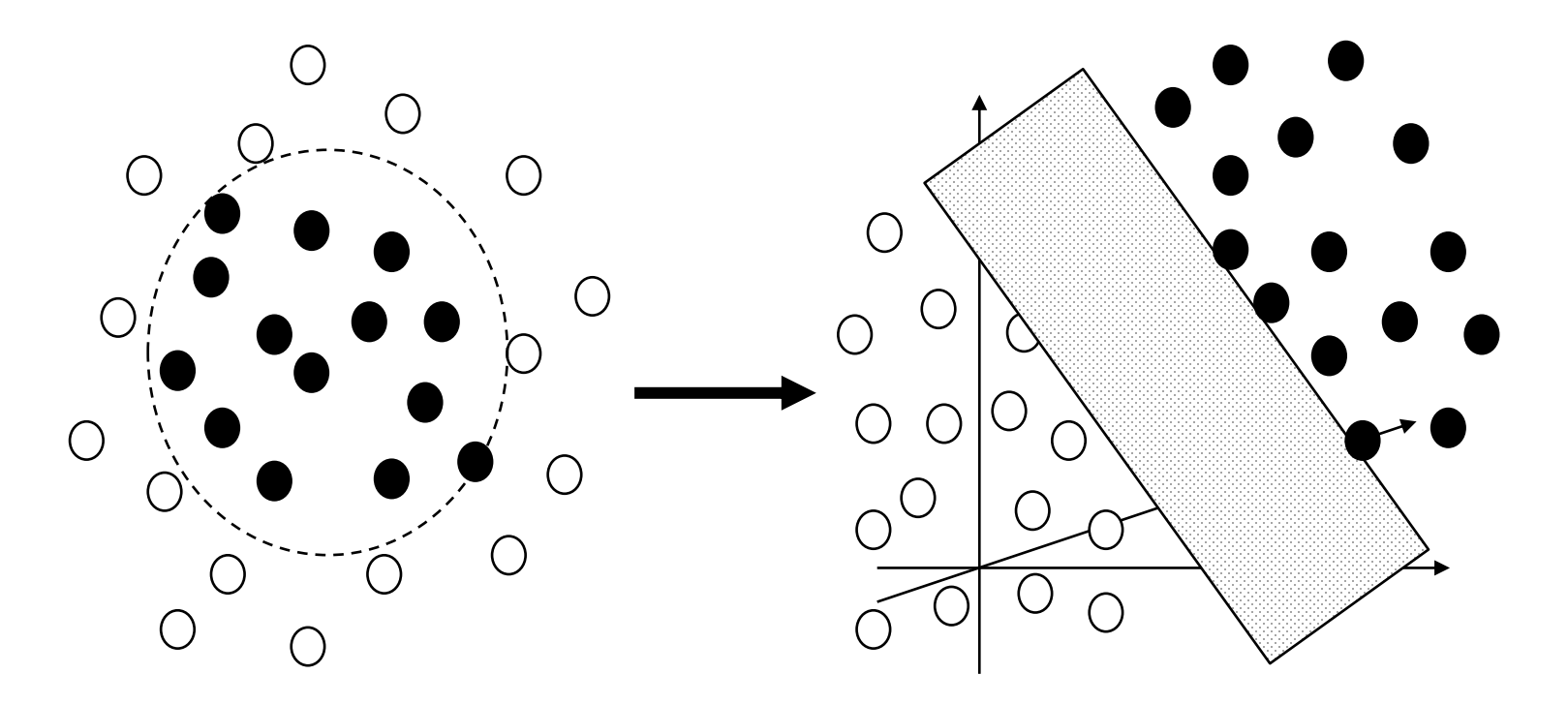

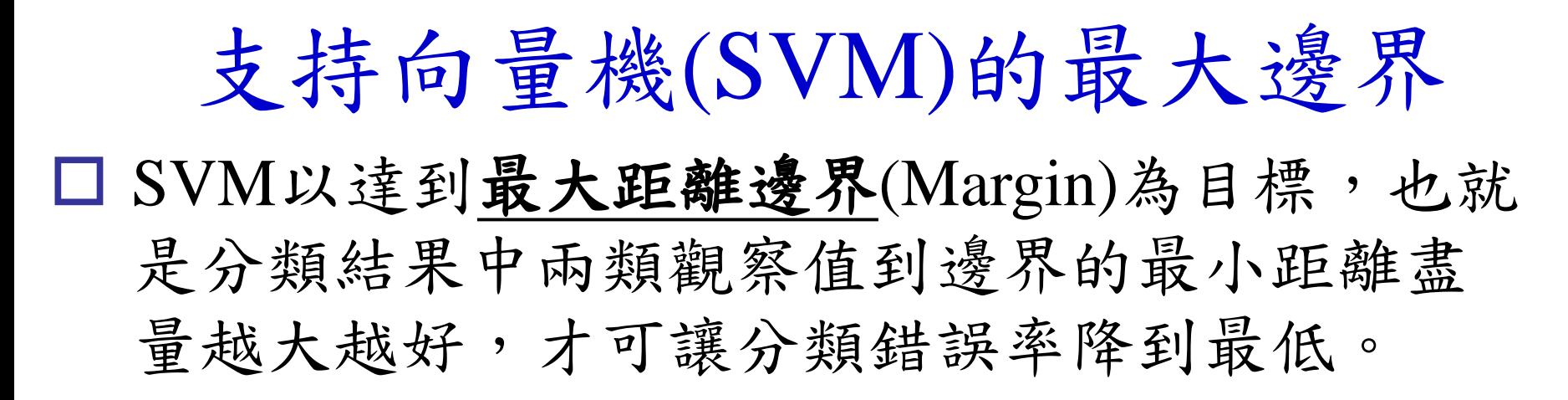

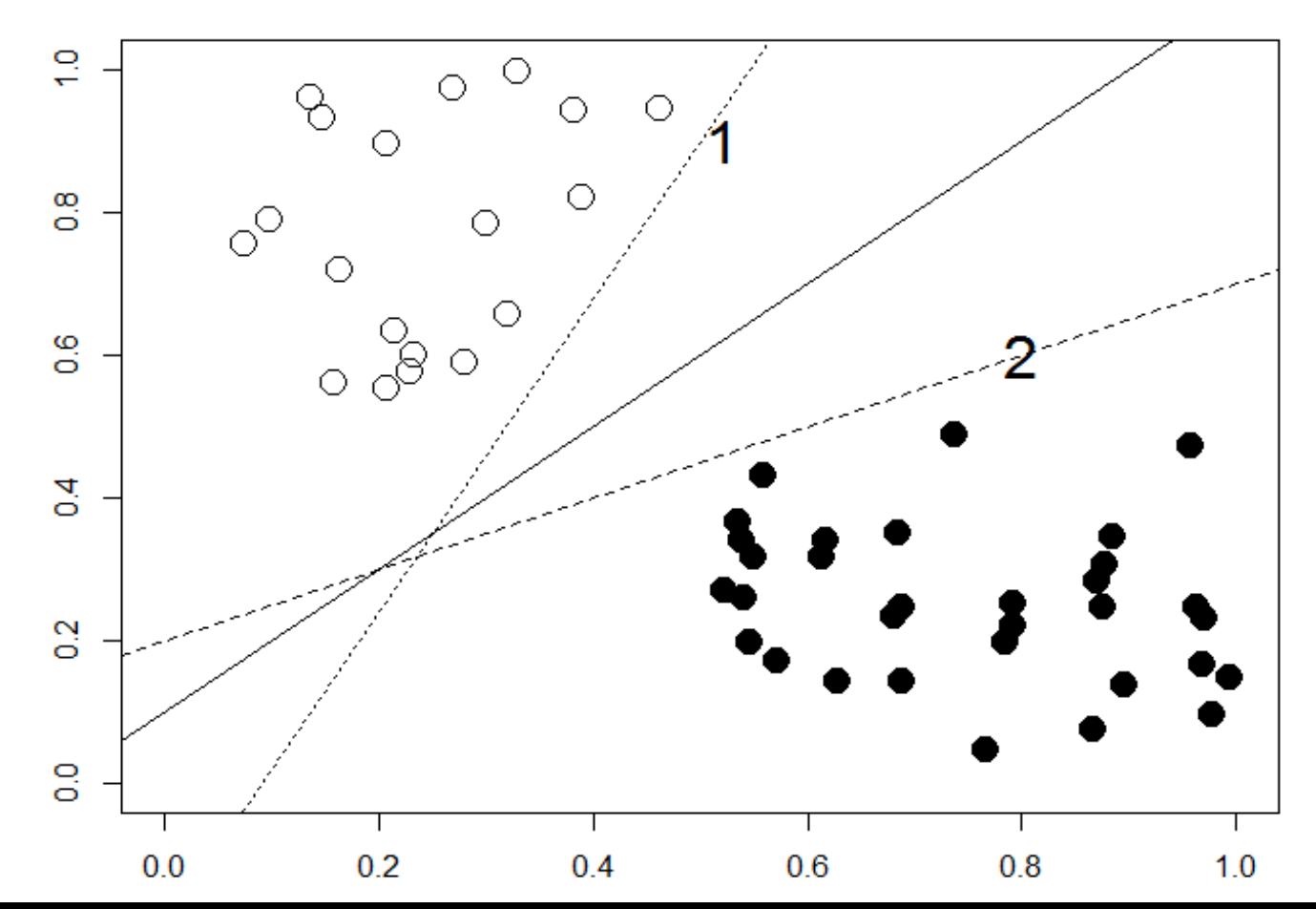

### 廣義線性模型(Generalized Linear Model)

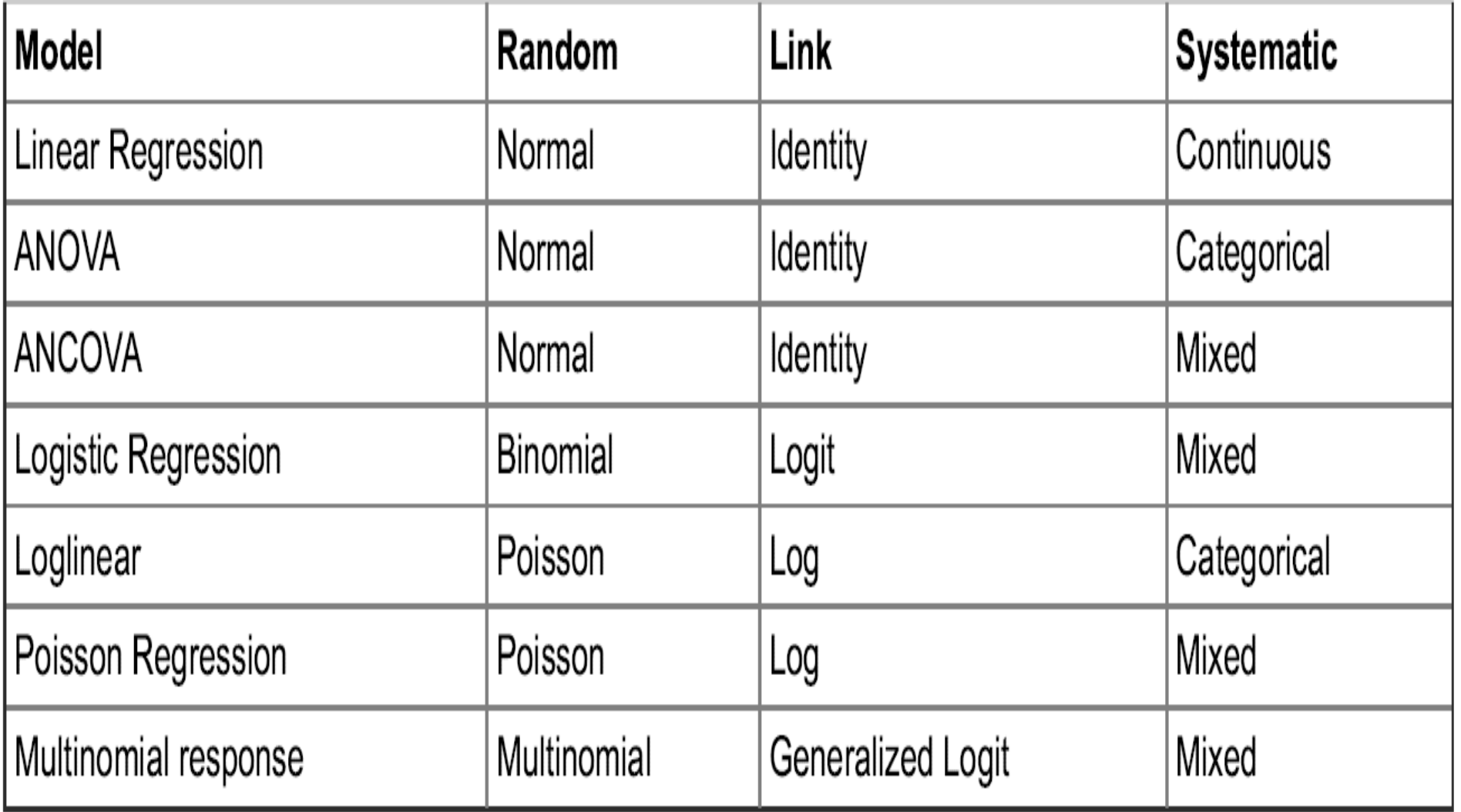

### Simple Linear Regression

Model the mean of a numeric response Y as a function of a single predictor X, i.e.

 $E(Y|X) = b_o + b_f f(x)$ 

### Here  $f(x)$  is any function of X, e.g.  $f(x) = X \rightarrow E(Y|X) = b_o + b_I X$  (line)  $f(x) = ln(X)$   $\rightarrow$   $E(Y|X) = b_o + b_l ln(X)$  (curved)

The key is that  $E(Y|X)$  is a linear in the parameters  $b_o$  and  $b_I$  but not necessarily in X.

# Simple Linear Regression

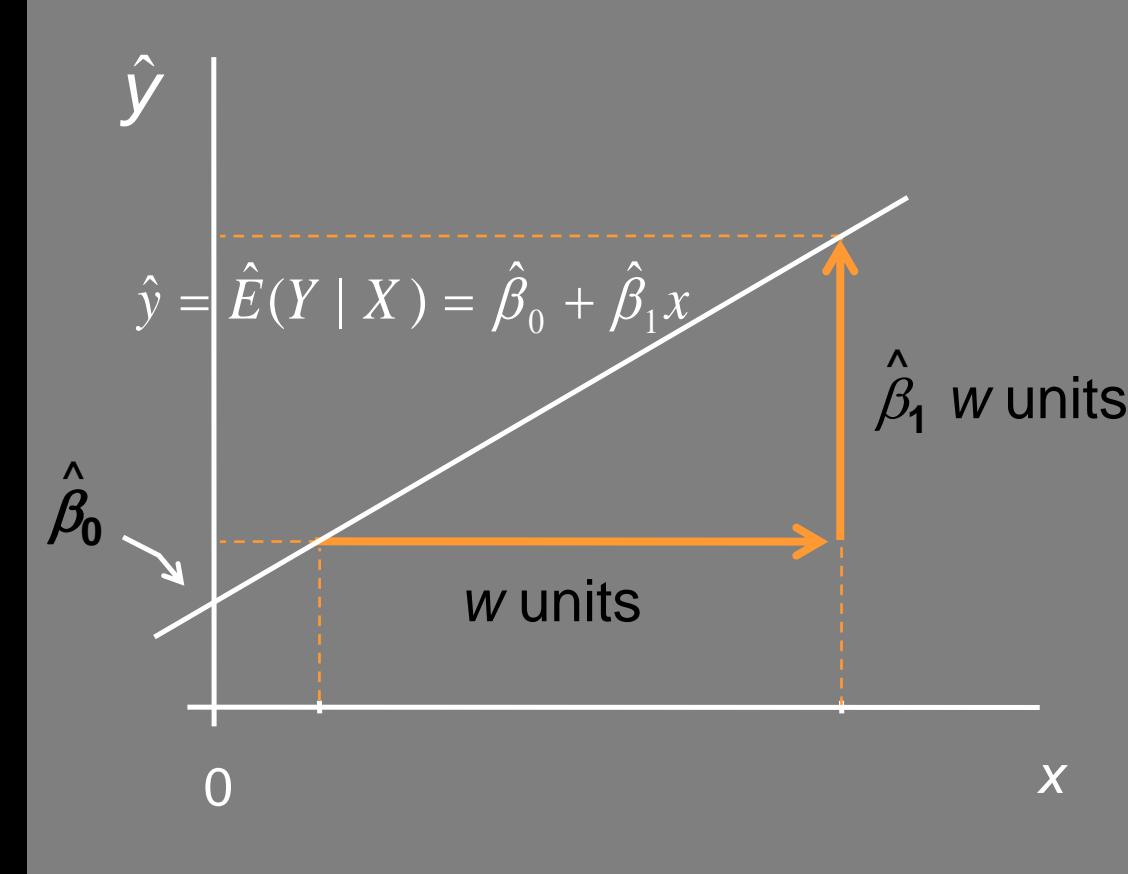

 $\beta_0$  = Estimated Intercept **=** *y* <sup>ˆ</sup>-value at *x* = 0 **^**

**Interpretable only if**  $x = 0$  **is a value of particular interest.**

*w* units  $\beta_1$  = Estimated Slope ˆ**^**

 $=$  Change in  $\hat{y}$  for every unit increase in *x*

**=** estimated change in the mean of Y for a unit change in X.

**Always interpretable!**

### Multiple Linear Regression

We model the mean of a numeric response as linear combination of the predictors themselves or some functions based on the predictors, i.e.

$$
E(Y|X) = \beta_0 + \beta_1 X_1 + \beta_2 X_2 + \dots + \beta_p X_p
$$

Here the terms in the model are the predictors

$$
E(Y|X) = \beta_0 + \beta_1 f_1(X) + \beta_2 f_2(X) + ... + \beta_k f_k(X)
$$

Here the terms in the model are *k* different functions of the *p* predictors

### Multiple Linear Regression

For the classic multiple regression model  $E(Y|X) = b_o + b_1X_1 + b_2X_2 + ... + b_nX_n$ the regression coefficients  $(b_i)$  represent the estimated change in the mean of the response *Y* associated with a unit change in *X<sup>i</sup>* while the other predictors are held constant. They measure the association between *Y* and *X<sup>i</sup>* **adjusted** for the other predictors in the model.

General Linear Models

- Family of regression models
- Response Model Type
	- Continuous Linear regression
		- Counts Poisson regression
	- Survival times Cox model
	-
- 
- Binomial Logistic regression
- Uses
	- Control for potentially confounding factors – Model building , risk prediction

- Most important model for *categorical response* (y<sub>i</sub>) data
- Categorical response with 2 levels (*binary*: 0 and 1)
- Categorical response with  $\geq$  3 levels (nominal or ordinal)
- Predictor variables (x<sub>i</sub>) can take on *any* form: binary, categorical, and/or continuous

- Models relationship between set of variables *X<sup>i</sup>* – dichotomous (yes/no, smoker/nonsmoker,…)
	- categorical (social class, race, ... )
	- continuous (age, weight, gestational age, ...) and
	- dichotomous categorical response variable *Y*
	- e.g. Success/Failure, Remission/No Remission, Survived/Died, CHD/No CHD, Low Birth Weight/Normal Birth Weight…

### Sigmoid curve for logistic regression

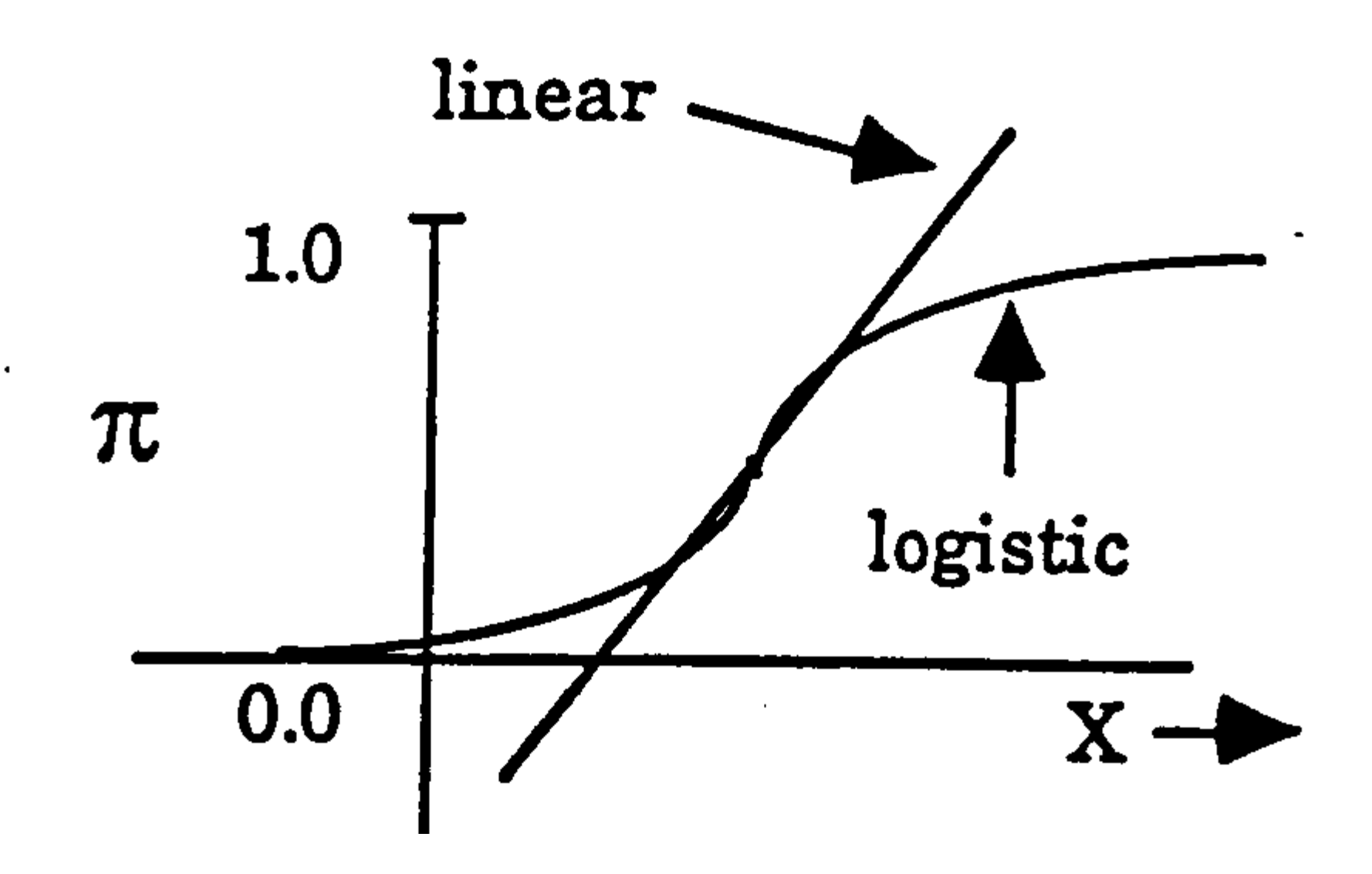

### Logistic Regression Curve

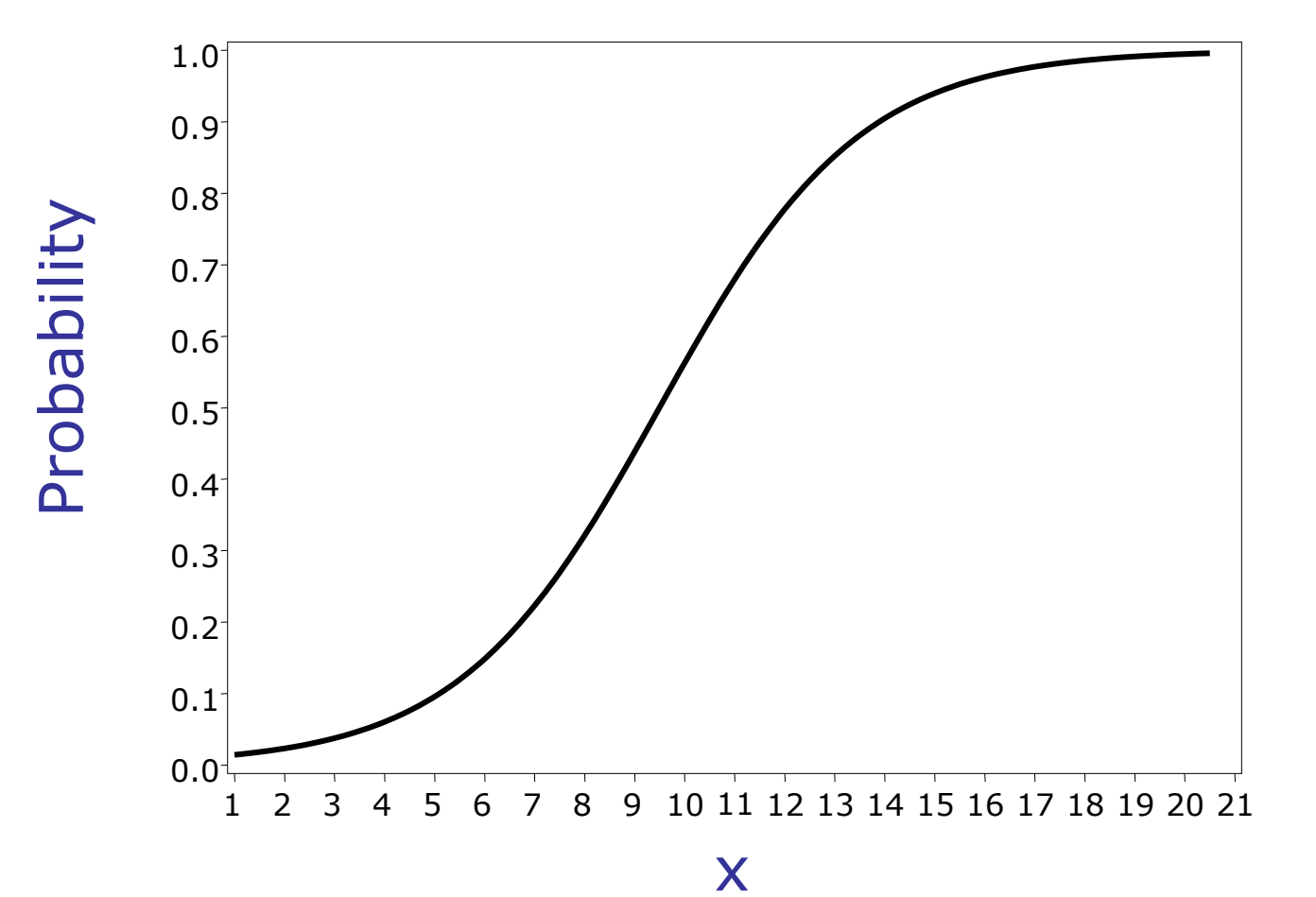

# Logit Transformation

Logistic regression models transform probabilities called *logits*. where  $\int$  $\bigg)$   $\setminus$  $\bigg($ −= *i i i p p p* 1  $logit(p_i) = log$ 

*i* indexes all cases (observations).

- $p_i$ is the probability the event (a sale, for example) occurs in the *i*<sup>th</sup> case.
- *log* is the natural log (to the base *e*).

Logistic regression model with a single continuous predictor

$$
logit (pi) = log (odds) = \beta_0 + \beta_1 X_1
$$

where

- $logit(p_i)$ ) logit transformation of the probability of the event
- $\beta_0$ intercept of the regression line  $\beta_{1}$ 
	- slope of the regression line

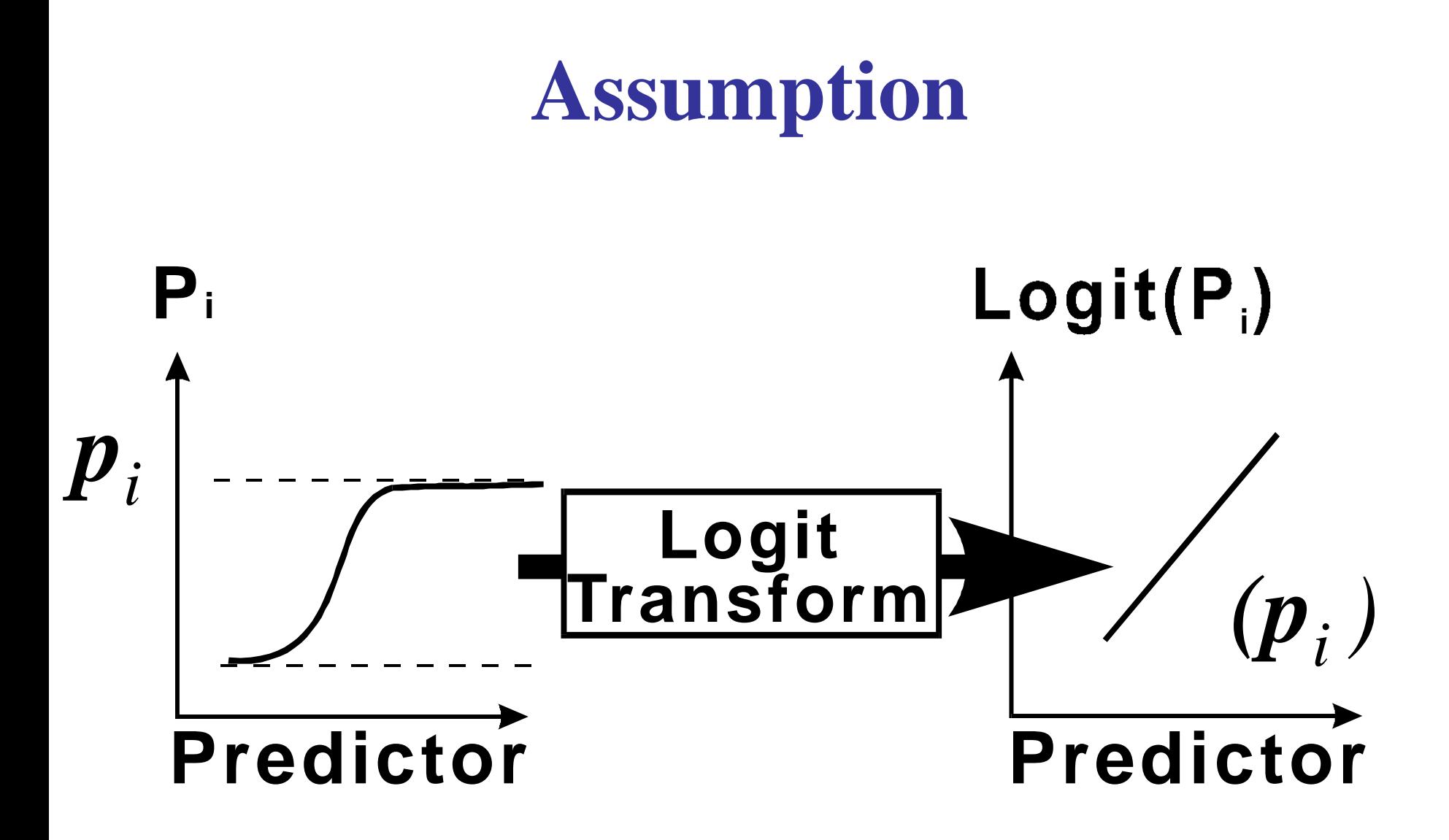

### Interpretation of a single *continuous* parameter

- The sign (±) of β determines whether the **log odds** of y is increasing or decreasing *for every 1-unit increase* in x.
- If β > 0, there is an increase in the **log odds** of y for every 1-unit increase in x.
- If β < 0, there is a decrease in the **log odds** of y for every 1-unit increase in x.
- If β = 0 there is *no linear relationship* between the **log odds** and x.

### Parameter interpretation (ctd).

• Exponentiating both sides of the logit link function we get the following:

 $=$ **odds** = **e**x $p(\beta_0 + \beta_1 X_1) = e^{\beta 0} e^{\beta 1 X_1}$   $\int$  I I  $\setminus$  $\bigg($  *i i p p* 1

- The odds increase **multiplicatively** by  $e^{\beta}$  for every 1-unit increase in *x*.
- Whether the increase is greater than 1 or less than one depends on whether  $\beta > 0$  or  $\beta < 0$ .
- The odds at  $X = x+1$  are  $e^{\beta}$  times the odds at  $X =$ *x*. Therefore, *e β* **is an odds ratio!**

Logistic regression model with a single *categorical (≥ 2 levels)* predictor

$$
logit (p_i) = log (odds) = \beta_0 + \beta_k X_k
$$

where

 $logit(p_i)$ *)* logit transformation of the probability of the event  $\beta_{0}$ intercept of the regression line  $\beta_k$  difference between the logits for category k vs. the reference

category

Logistic Regression **Example: Coronary Heart Disease (CD) and Age** In this study sampled individuals were examined for signs of CD (present  $= 1/a$ bsent  $= 0$ ) and its potential relationship with the age (yrs.) was considered.

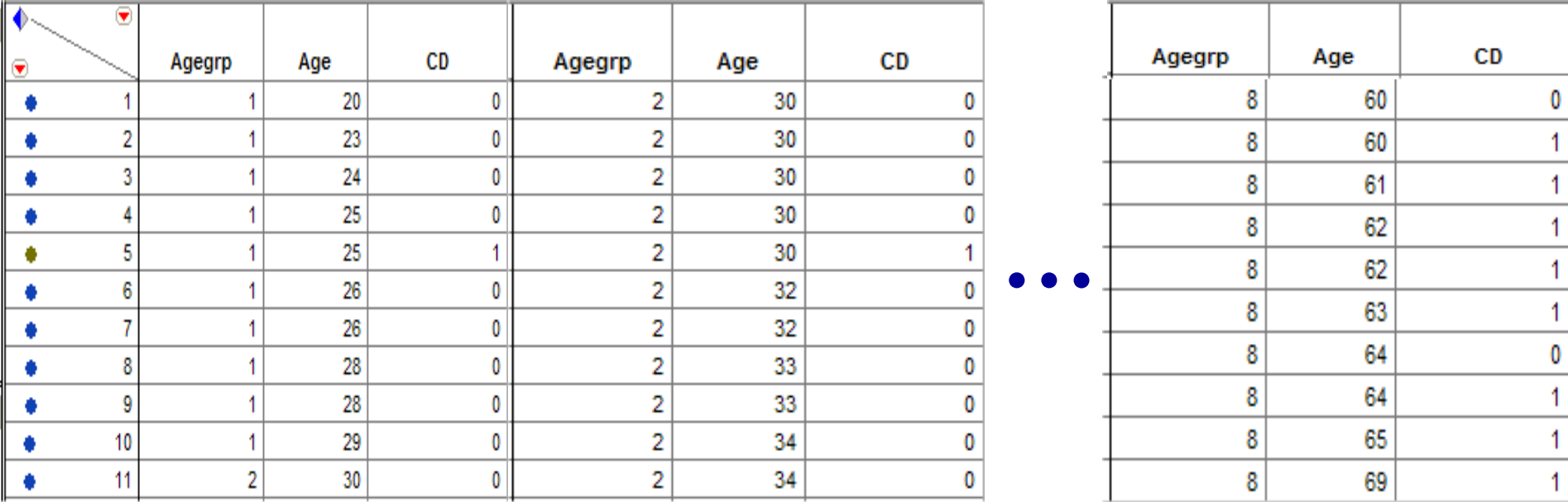

Note: This is a portion of the raw data for the 100 subjects who participated in the study.

• How can we analyze these data?

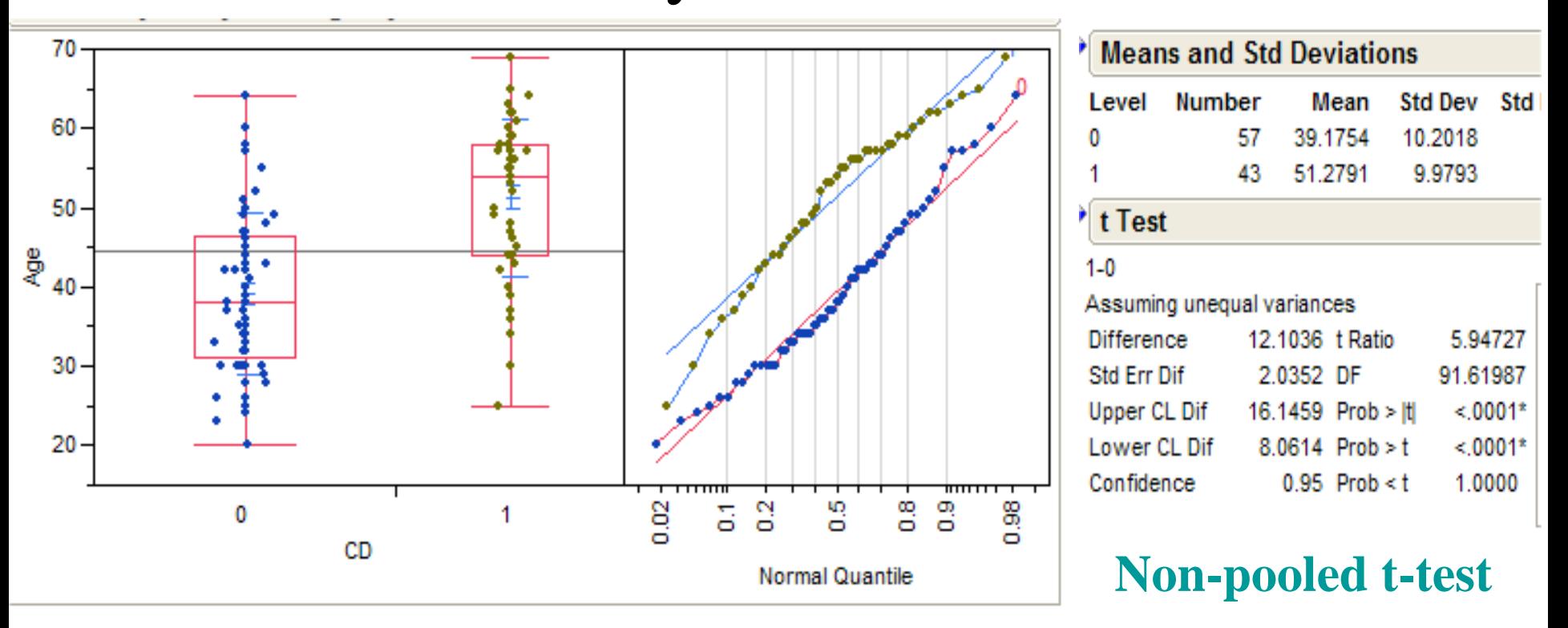

**The mean age of the individuals with some signs of coronary heart disease is 51.28 years vs. 39.18 years for**  individuals without signs  $(t = 5.95, p < .0001)$ .

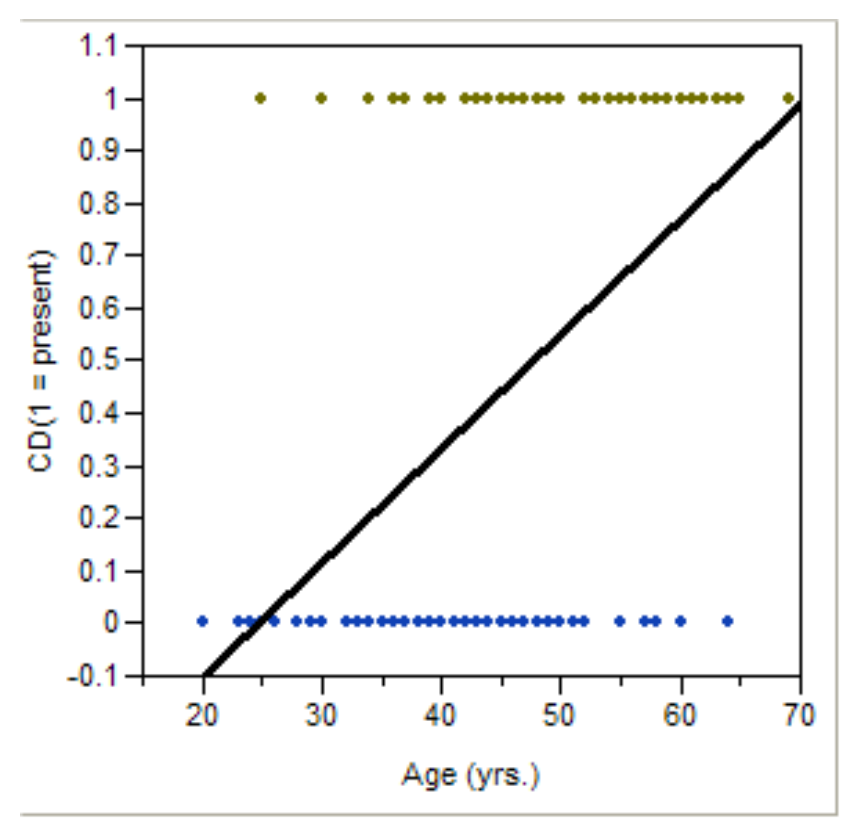

 $E(CD | Age = 50) = -.54 + .02 \cdot 50 = .46$  ?? e.g. For an individual 50 years of age  $E(CD | Age) = -.54 + .02 \cdot Age$ 

#### **Simple Linear Regression? Smooth Regression Estimate?**

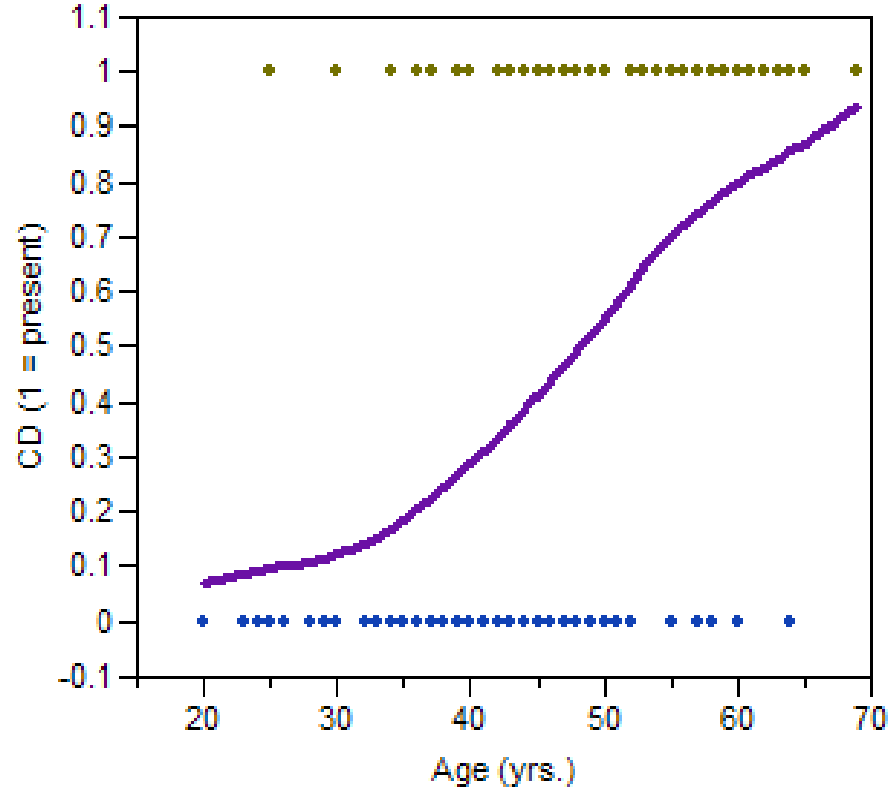

The smooth regression estimate is "S-shaped" but what does the estimated mean value represent?

**Answer: P(CD|Age)!!!!**

We can group individuals into age classes and look at the percentage/proportion showing signs of coronary heart disease.

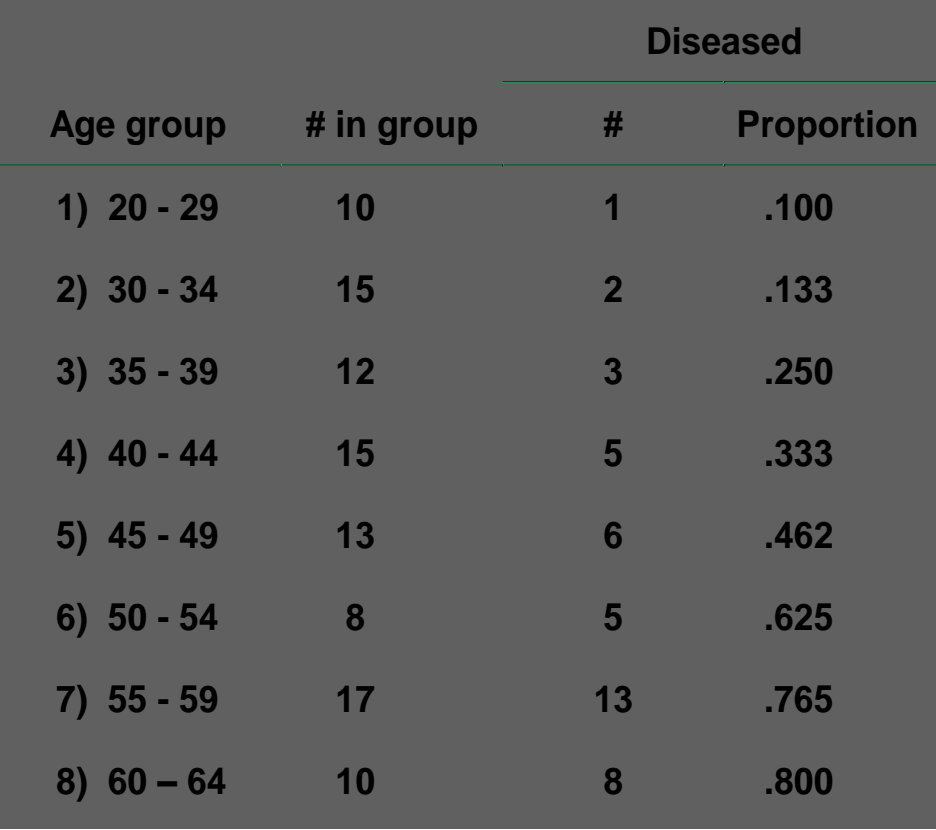

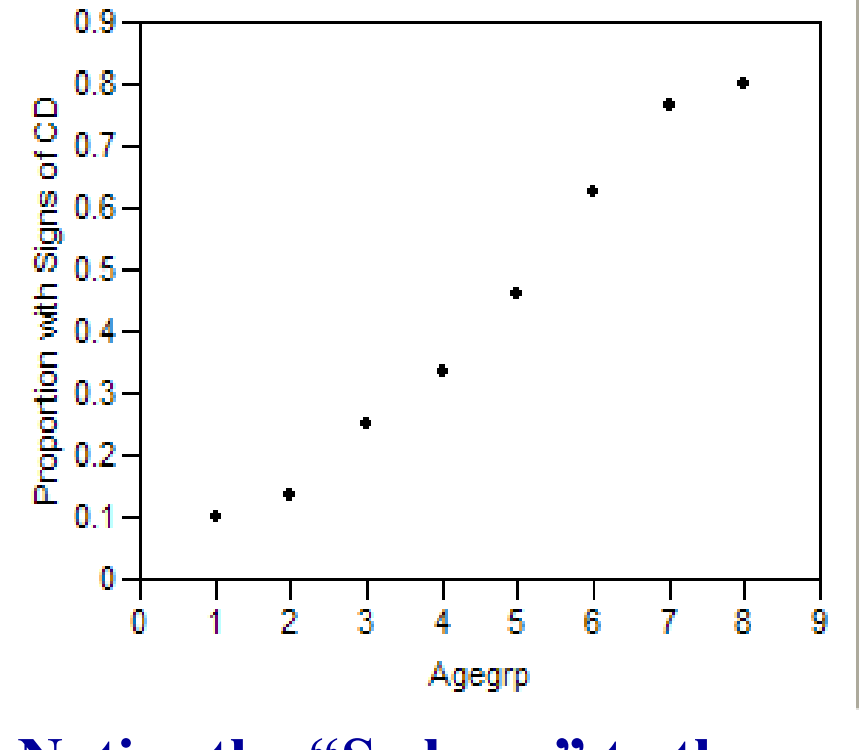

**Notice the "S-shape" to the estimated proportions vs. age.**

### Logistic Function

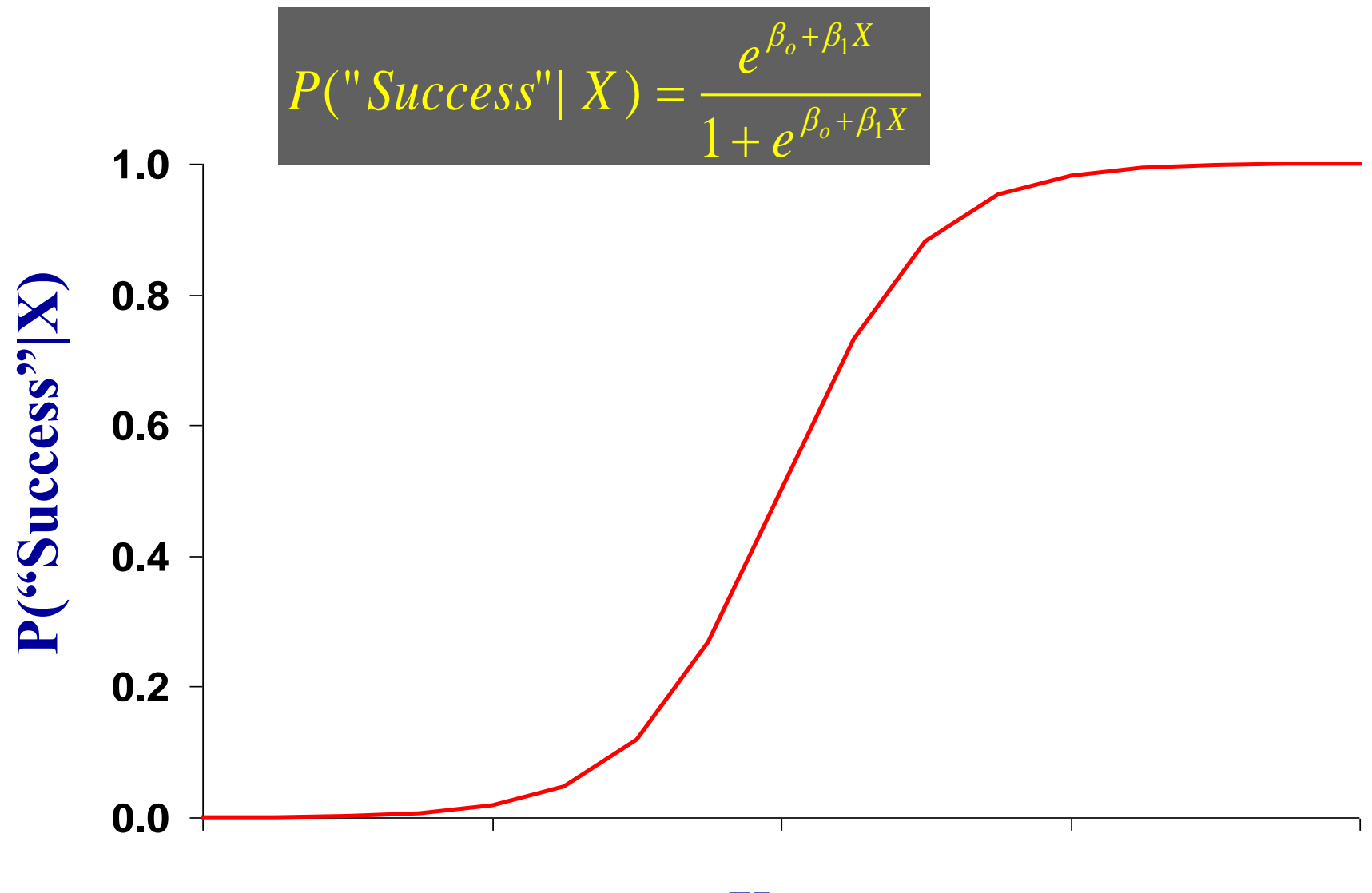

# Logit Transformation

The logistic regression model is given by

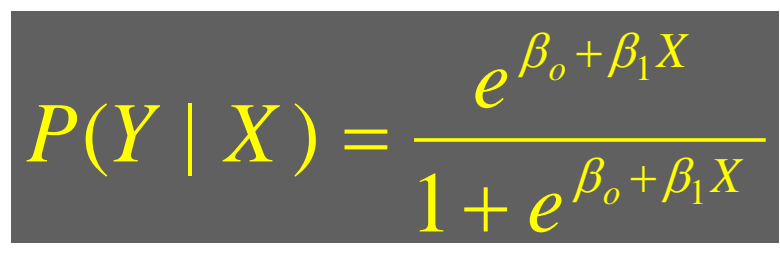

which is equivalent to

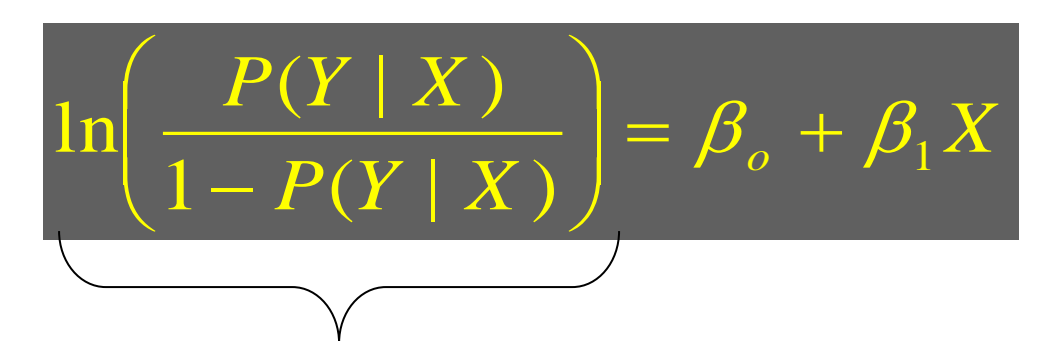

*This is called the Logit Transformation*

#### **Example: Age at 1st Pregnancy & Cervical Cancer**

#### Use Fit Model  $Y = Discase$  Status  $X = Risk Factor Status$

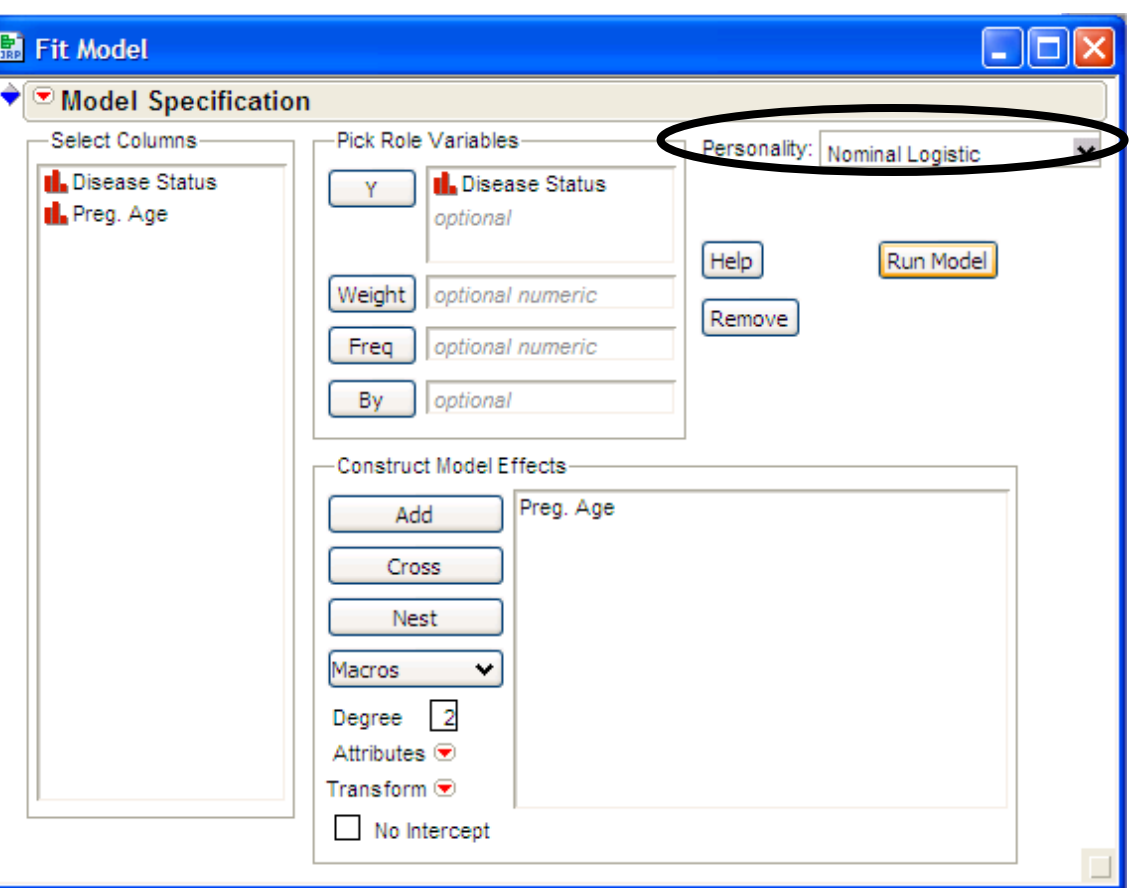

When the response Y is a dichotomous categorical variable the Personality box will automatically change to Nominal Logistic, i.e. Logistic Regression will be used.

Remember when a dichotomous categorical predictor is used JMP uses  $+1/-1$  coding. If you want you can code them as 0-1 and treat is as numeric.

#### **Example: Age at 1st Pregnancy & Cervical Cancer**

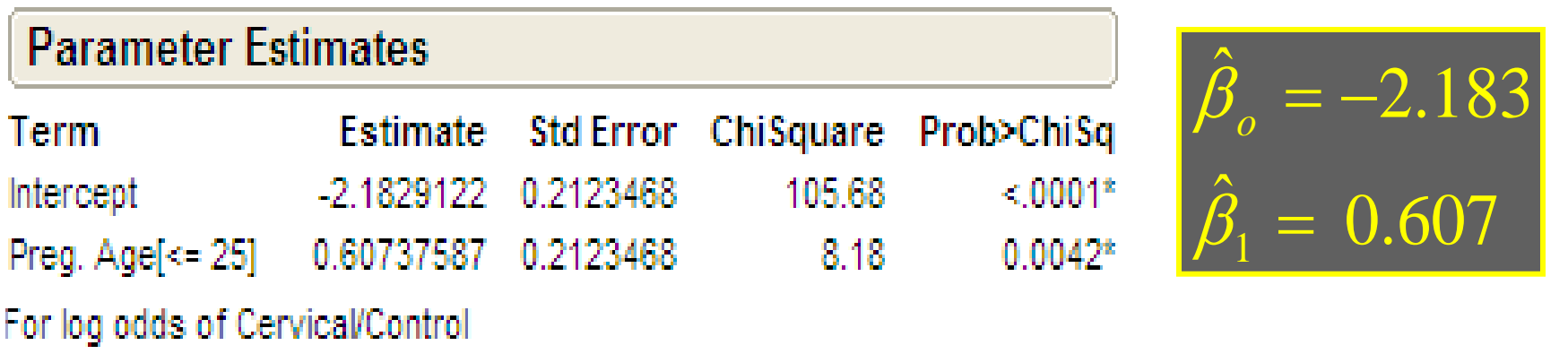

#### Thus the estimated odds ratio is

$$
\ln(OR) = 2\hat{\beta}_1 = 2(.607) = 1.214
$$
  
 $OR = e^{1.214} = 3.37$ 

Women whose first pregnancy is at or before age 25 have 3.37 times the odds for developing cervical cancer than women whose 1st pregnancy occurs after age 25.

#### **Example: Age at 1st Pregnancy & Cervical Cancer**

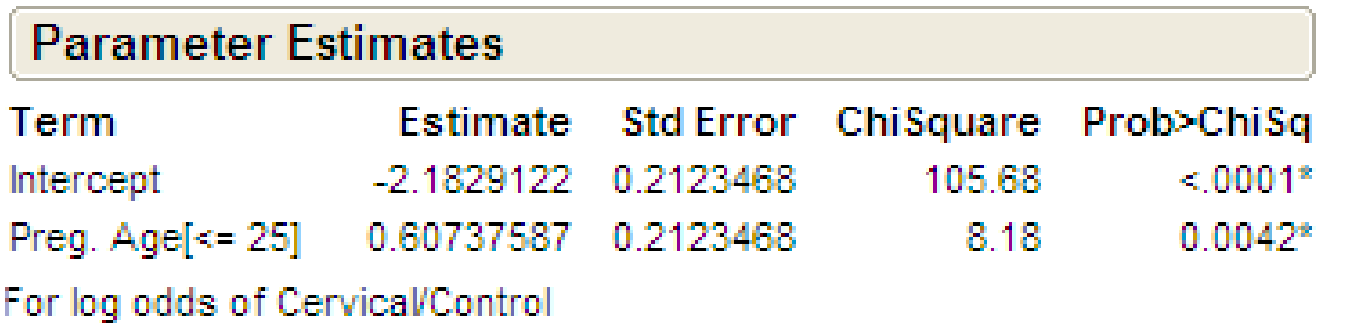

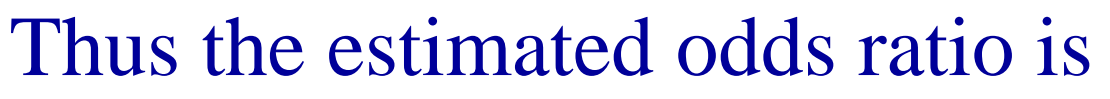

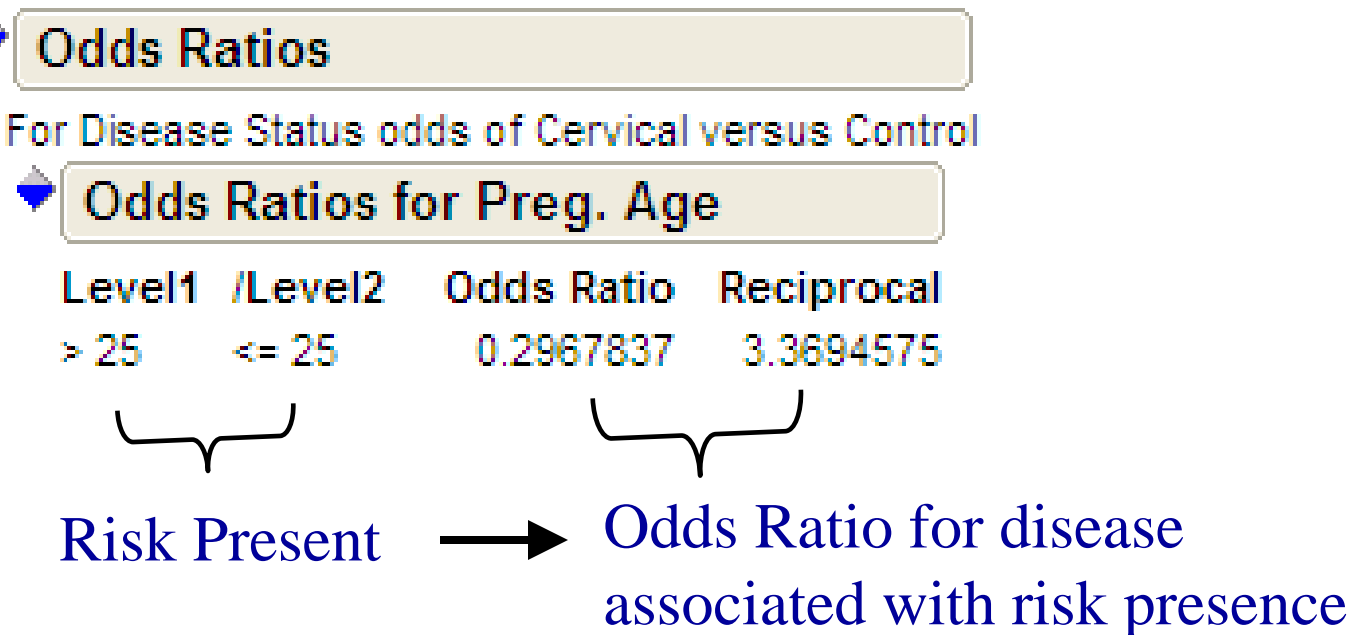

 $\hat{B}_{1} = 0.607$ 

1 =

 $\beta_1$ 

 $\pmb{\beta}_o$ 

 $\hat{B}_{1} = -2.183$ 

= <sup>−</sup>

### Example 1: Smoking and Low Birth Weight

#### **Use Fit Model Y = Low Birth Weight (Low, Norm) X = Smoking Status (Cig, NoCig)**

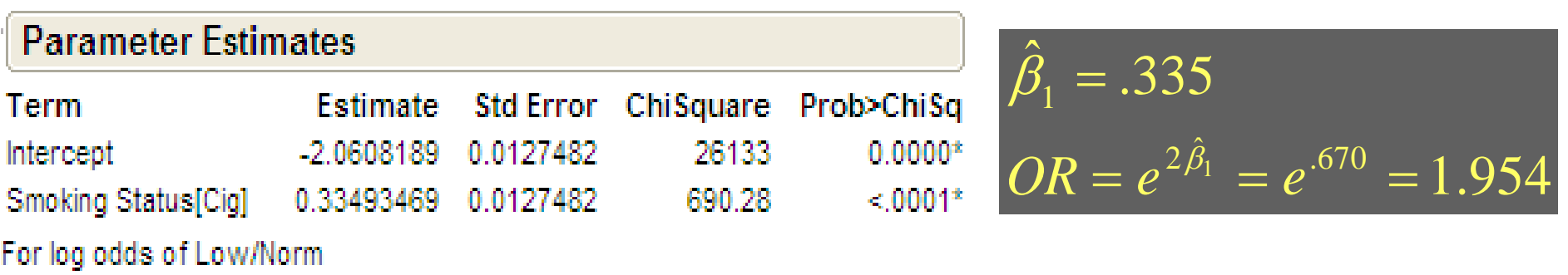

#### **Odds Ratios**

For Low Birth odds of Low versus Norm **Odds Ratios for Smoking Status Odds Ratio** Level<sub>2</sub> Level1 Reciprocal NoCig

We estimate that women who smoker during pregnancy have 1.95 times higher odds for having a child with low birth weight than women who do not smoke cigarettes during pregnancy.

### Example 1: Smoking and Low Birth Weight

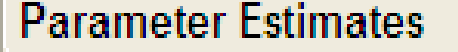

For log odds of Low/Norm

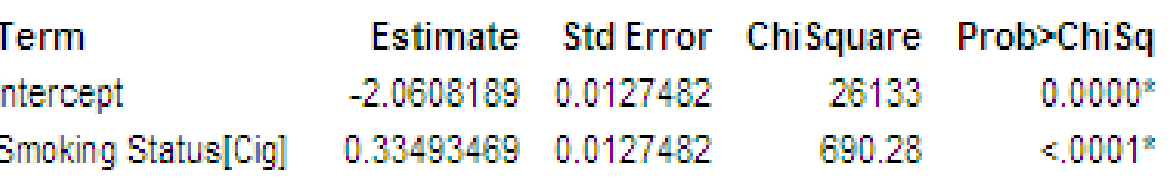

$$
\hat{\beta}_1 = .335
$$
  

$$
OR = e^{2\hat{\beta}_1} = e^{.670} = 1.954
$$

#### **Find a 95% CI for OR**

**1** Find a 95% CI for  $b_1$ 

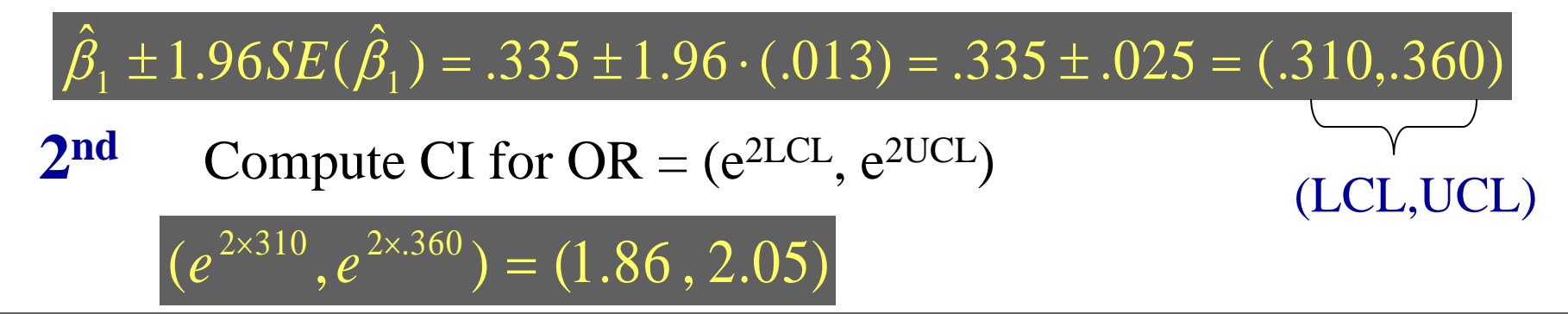

We estimate that the odds for having a low birth weight infant are between 1.86 and 2.05 times higher for smokers than non-smokers, with 95% confidence.

### Example 1: Smoking and Low Birth Weight

We might want to adjust for other potential confounding factors in our analysis of the risk associated with smoking during pregnancy. This is accomplished by simply adding these covariates to our model.

Multiple Logistic Regression Model

$$
\ln\left(\frac{p}{1-p}\right) = \beta_o + \beta_1 X_1 + \beta_2 X_2 + \dots + \beta_p X_p
$$

**Before looking at some multiple logistic regression examples we need to look at how continuous predictors and categorical variables with 3 or levels are handled in these models and how associated OR's are calculated.**

### Example 2: Signs of CD and Age

### Fit Model  $Y = CD$  (CD if signs present, No otherwise)  $X = Age$  (years)

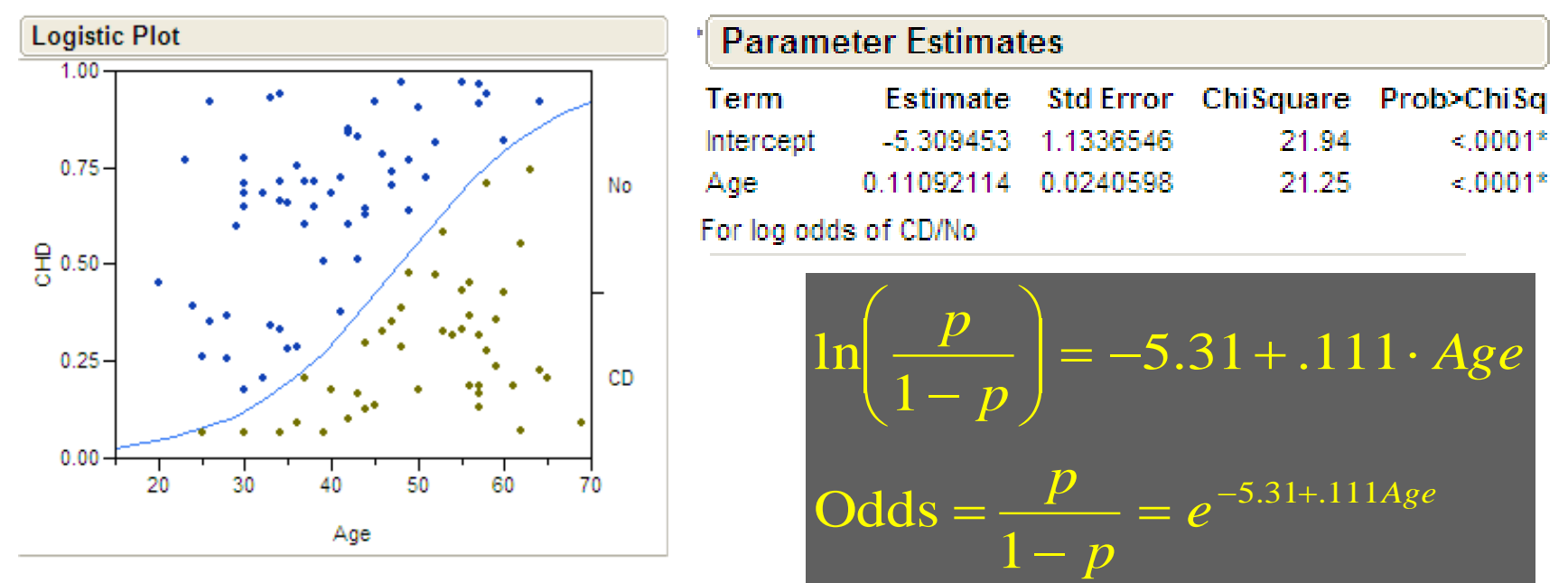

Consider the risk associated with a *c* year increase in age.

Odds Ratio (OR) = 
$$
\frac{\text{Odds for Age} = x + c}{\text{Odds for Age}} = \frac{e^{\beta_o + \beta_1(x+c)}}{e^{\beta_o + \beta_1 x}} = e^{c\beta_1}
$$

### Example 2: Signs of CD and Age

For example consider a 10 year increase in age, find the associated OR for showing signs of CD, i.e. *c = 10*

$$
OR = e^{cb} = e^{10*.111} = 3.03
$$

Thus we estimate that the odds for exhibiting signs of CD increase threefold for each 10 years of age. Similar calculations could be done for other increments as well.

For example for a *c = 1* year increase

 $OR = e^{b} = e^{.111} = 1.18$  or an 18% increase in odds per year

### Example 2: Signs of CD and Age

- $\blacksquare$  Can we assume that the increase in risk associated with a c unit increase is constant throughout one's life?
- $\blacksquare$  Is the increase going from 20  $\rightarrow$  30 years of age the same as going from  $50 \rightarrow 60$  years?
- If that assumption is not reasonable then one must be careful when discussing risk associated with a continuous predictor.

### Example 3: Race and Low Birth Weight

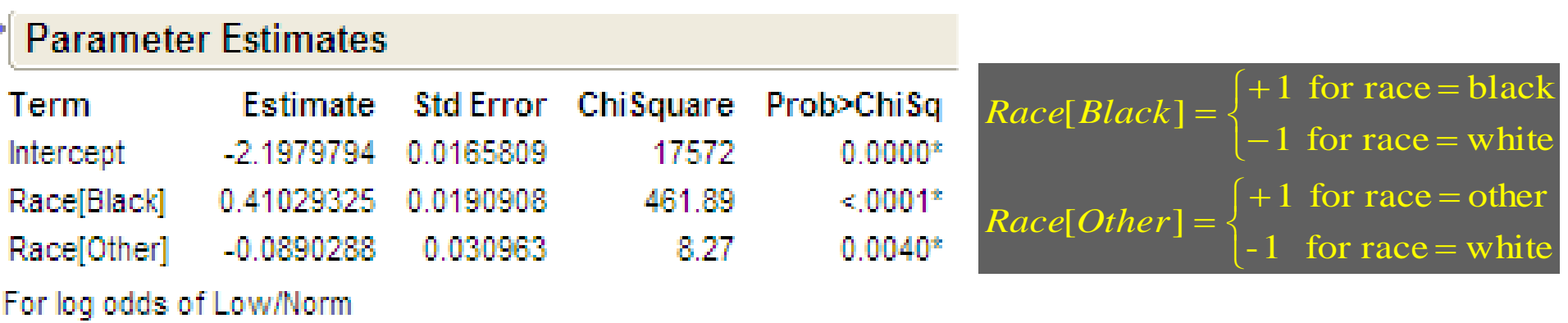

Calculate the odds for low birth weight for each race (**L**ow, Norm)

White Infants (reference group, missing in parameters)

 $e^{-2.198+.410(-1)-.089(-1)}=e^{-2.198-.410+.089}=.0805$  $e$  **expansions**  $e$  **expansions**  $e$  **expansions**  $e$ 

Black Infants

$$
e^{-2.198+.410(+1)-.089(0)} = .167
$$

Other Infants

$$
e^{-2.198+.410(0)-.089(+1)} = .102
$$

**OR for Blacks vs. Whites**  $= .167/0805 = 2.075$ 

**OR for Others vs. Whites**  $= .102/0805 = 1.267$ 

**OR for Black vs. Others**  $= .167/02 = 1.637$ 

### Example 3: Race and Low Birth Weight

Finding these directly using the estimated parameters is cumbersome. JMP will compute the Odds Ratio for each possible comparison and their reciprocals in case those are of interest as well.

#### **Odds Ratios**

For Low Birth odds of Low versus Norm

**Odds Ratios for Race** 

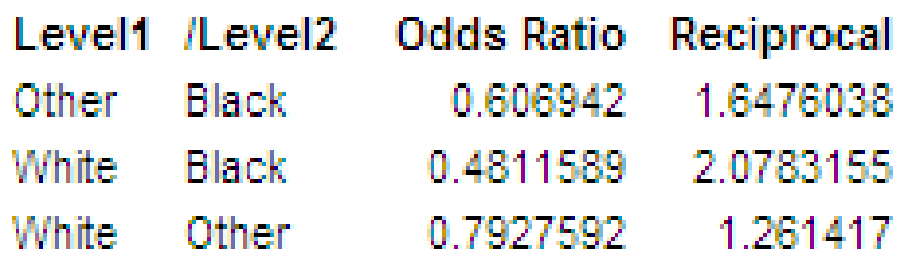

Odds Ratio column is odds for Low for Level 1 vs. Level 2.

Reciprocal is odds for Low for Level 2 vs. Level 1. These are the easiest to interpret here as they represent increased risk.

# Putting it all together

Now that we have seen how to interpret each of the variable types in a logistic model we can consider multiple logistic regression models with all these variable types included in the model. We can then look at risk associated with certain factors adjusted for the other covariates included in the model.

### Example 3: Smoking and Low Birth Weight

• Consider again the risk associated with smoking but this time adjusting for the potential confounding effects of education level and age of the mother & father, race of the child, total number of prior pregnancies, number children born alive that are now dead, and gestational age of the infant.

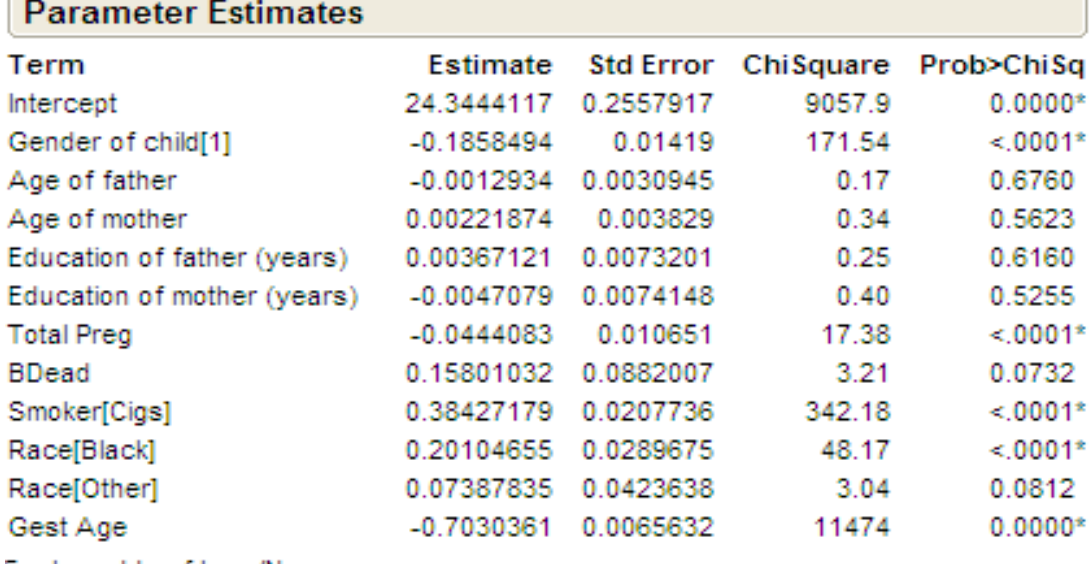

oaas of Low/Norm

**Several terms are not statistically significant and could consider using backwards elimination to simplify the model.** 

### Example 3: Race and Low Birth Weight

#### Parameter Estimates

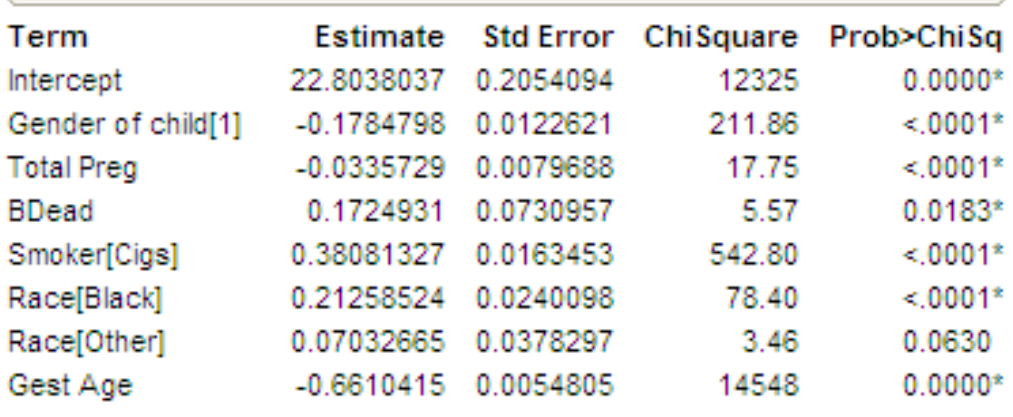

None of the mother and farther related covariates entered into the final model.

Adjusting for the included covariates we find smoking is statistically significant  $(p < .0001)$ 

For log odds of Low/Norm

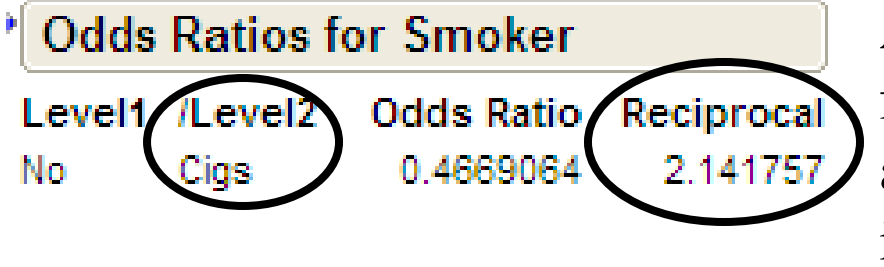

Adjusting for the included covariates we find the odds ratio for low birth weight associated with smoking during pregnancy is 2.142.

Odds Ratios for the other factors in the model can be computed as well. All of which can be prefaced by the "**adjusting for…**" statement.

### Summary

- $\blacksquare$  In logistic regression the response (Y) is a dichotomous categorical variable.
- The parameter estimates give the odds ratio associated the variables in the model.
- These odds ratios are adjusted for the other variables in the model.
- One can also calculate  $P(Y|X)$  if that is of interest, e.g. given demographics of the mother what is the estimated probability of her having a child with low birth weight.

### Interpretation of a single *categorical* parameter

- If your reference group is level 0, then the coefficient of  $\beta_k$  represents the difference in the **log odds** between level k of your variable and level 0.
- Therefore,  $e^{\beta}$  is an odds ratio for category *k* vs. the reference category of *x*.

# Hypothesis testing

- Significance tests focuses on a test of  $H_0$ :  $\beta = 0$ vs.  $H_a: \beta \neq 0$ .
- The Wald, Likelihood Ratio, and Score test are used (we'll focus on Wald method)
- Wald CI easily obtained, score and LR CI numerically obtained.
- For Wald, the 95% CI (on the log odds scale) is )) ˆ $\beta$  ± 1.96( SE( ˆ $\pm 1.96(SE(\beta)$

# 95% CI for parameter

- Similarly, the Wald 95% CI for the odds ratio is obtained by exponentiation.
- The following yields the lower and upper 95% confidence limits:

$$
\exp(\hat{\beta} \pm 1.96(\text{SE}(\hat{\beta}))
$$

• 1.96 corresponds to  $z_{0.05/2}$ , where  $z \sim N(0,1)$ 

# Hypothesis testing (ctd)

• The Wald statistic of the test  $H_0$ :  $\beta = \beta_0$  is

$$
\frac{(\hat{\beta} - \beta_0)^2}{\text{var}(\hat{\beta})} \sim \chi_1^2
$$

• Under  $H_0$ , the test statistic is asymptotically chi-sq. with 1 df (at  $\alpha = 0.05$ , the critical value is 3.84).

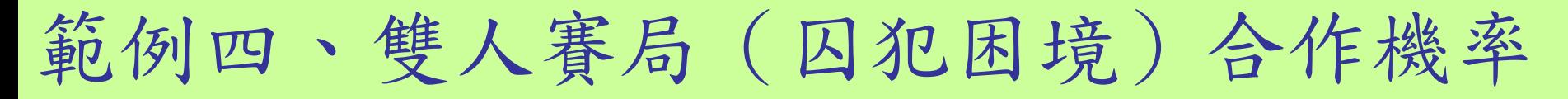

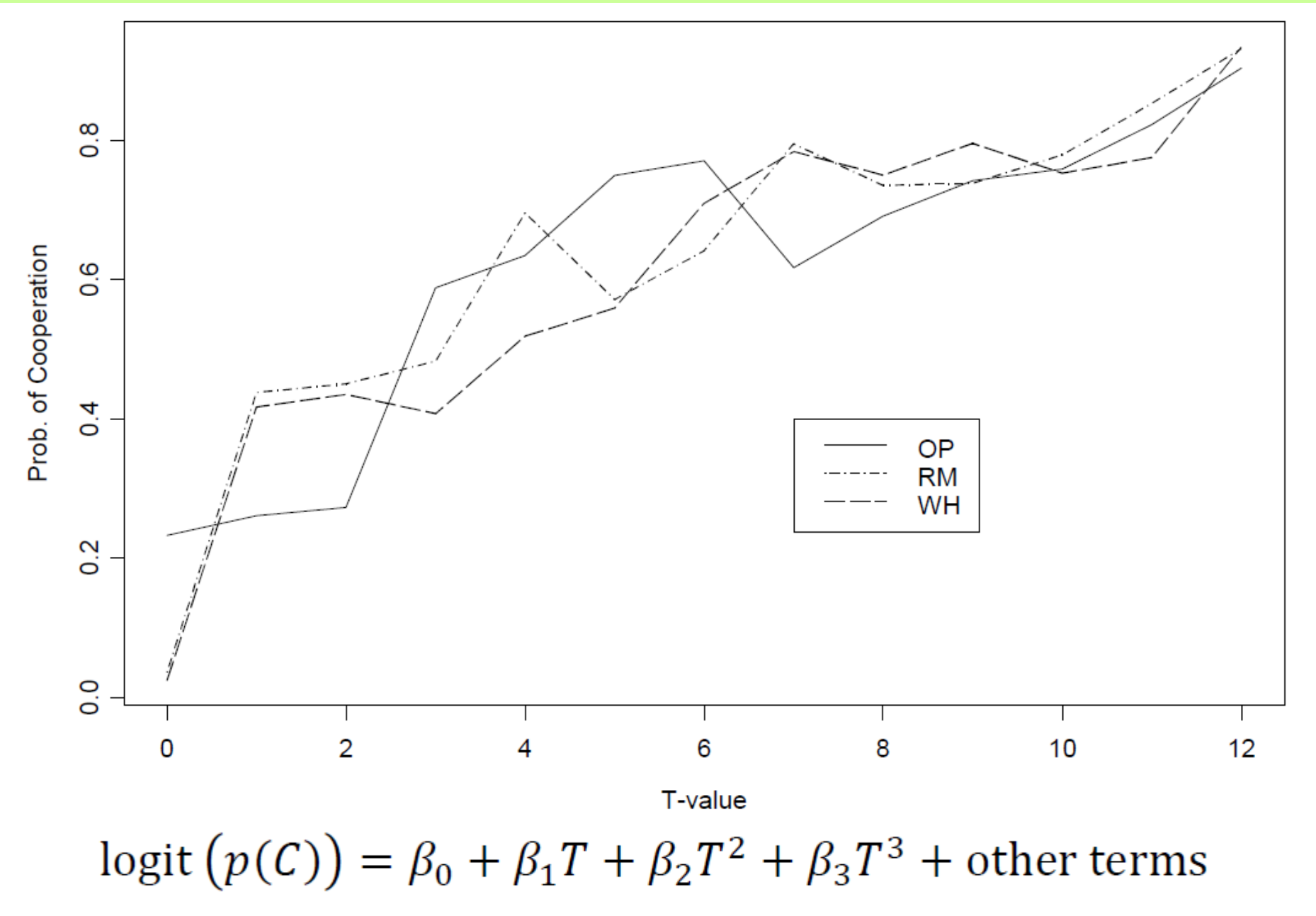

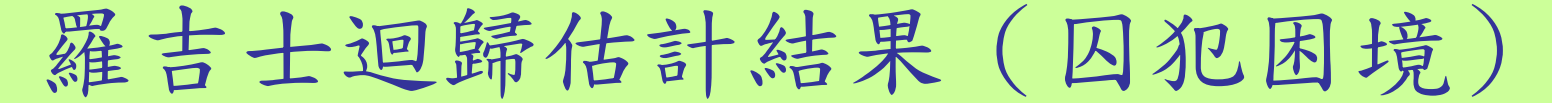

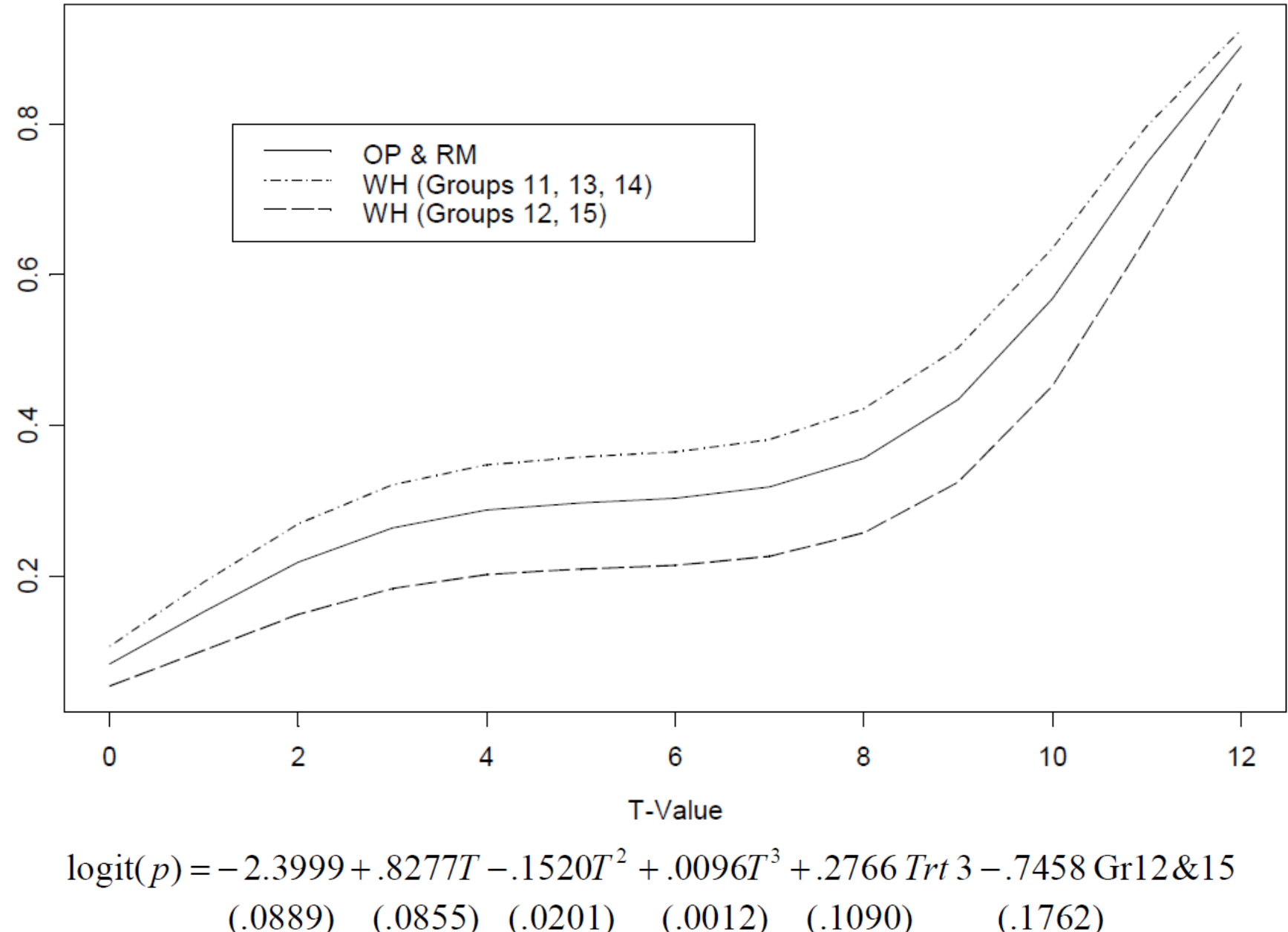

Prob. of Cooperation

 $(.0889)$   $(.0855)$   $(.0201)$   $(.0012)$   $(.1090)$ 

羅吉士迴歸模型評估(囚犯困境)

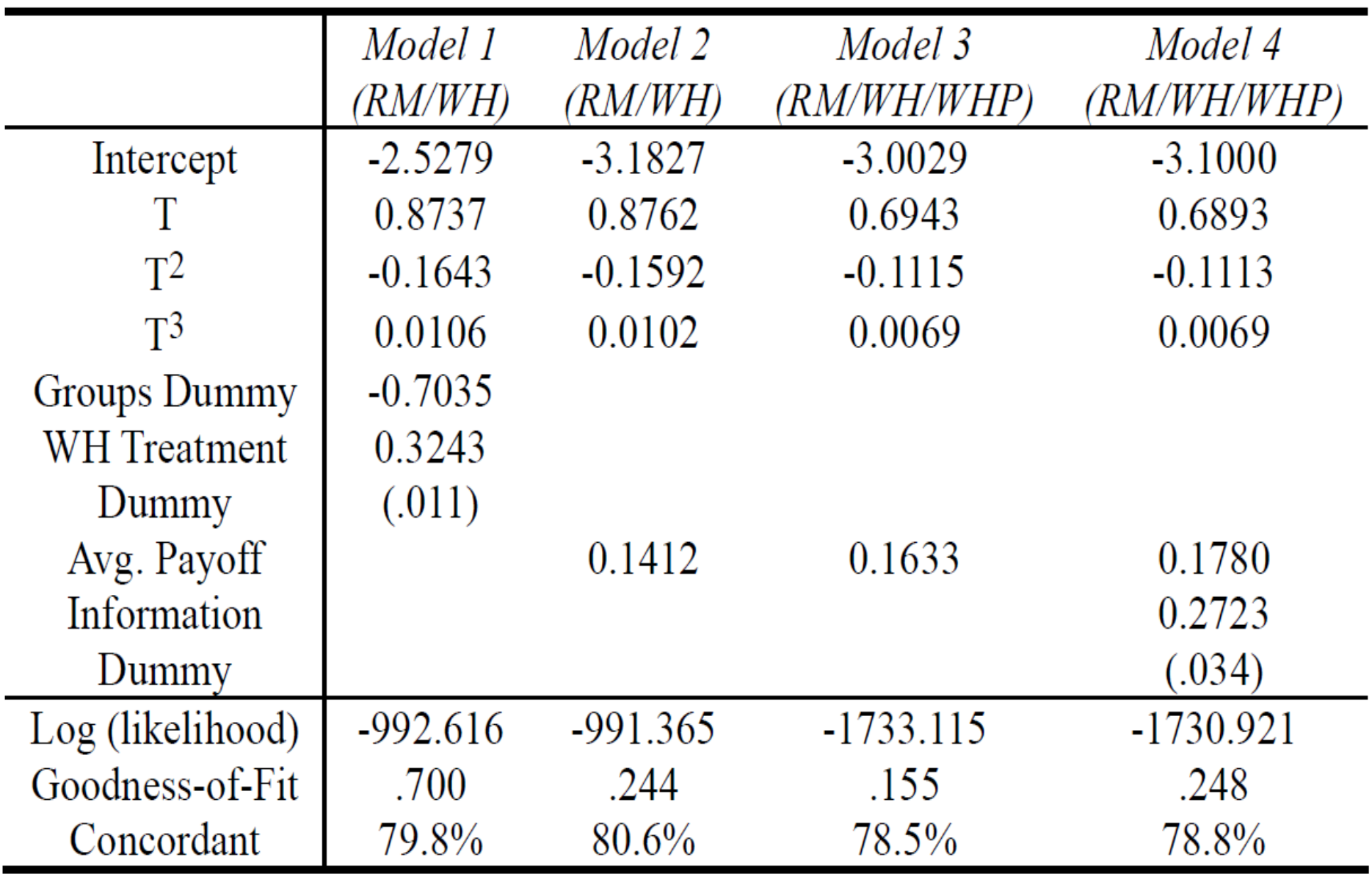

Note: All estimations are significant with  $p < 0.0001$  unless noted otherwise in parentheses.

### References

- 1. Paul D. Allison, "Logistic Regression Using the SAS System: Theory and Application", SAS Institute, Cary, North Carolina, 1999.
- 2. Alan Agresti, "Categorical Data Analysis", 2 nd Ed., Wiley Interscience, 2002.
- 3. David W. Hosmer and Stanley Lemeshow "Applied Logistic Regression", Wiley-Interscience, 2nd Edition, 2000.